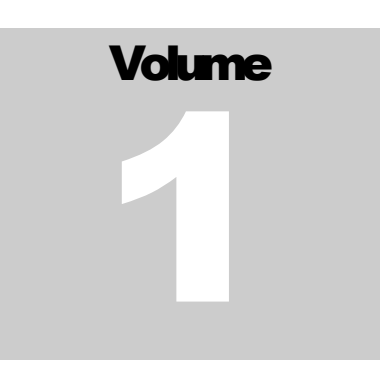

SEE LINK

Order Routing System – Technical Specification

# FIX Interface

**ORDER ROUTING SYSTEM** 

# FIX Interface

 Novita d.o.o. Tehnološki park 20 SI-1000 Ljubljana Tel. +386 (0) 1 423 6920 • Fax +386 (0) 1 423 6925

# Revision history

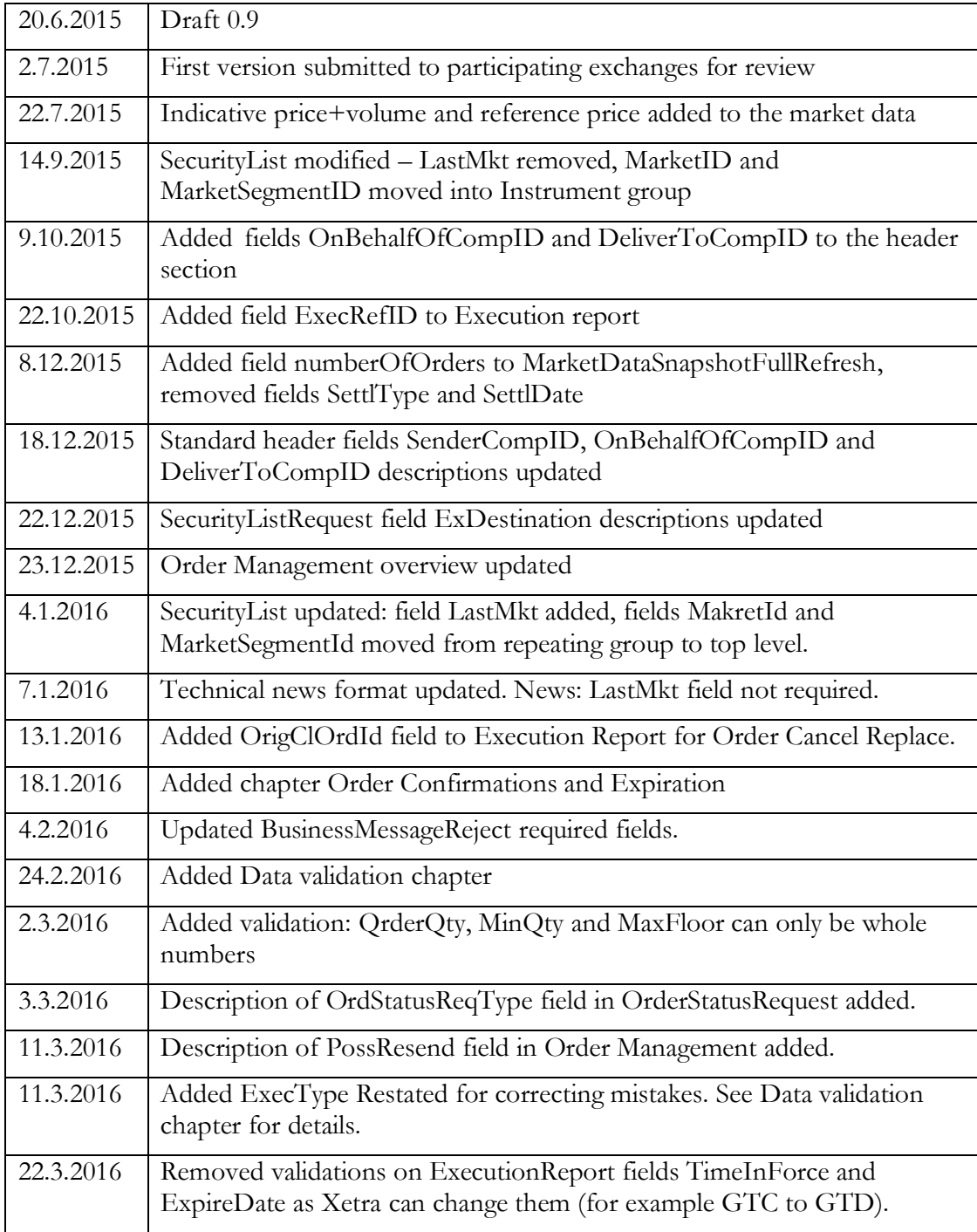

# **Table of Contents**

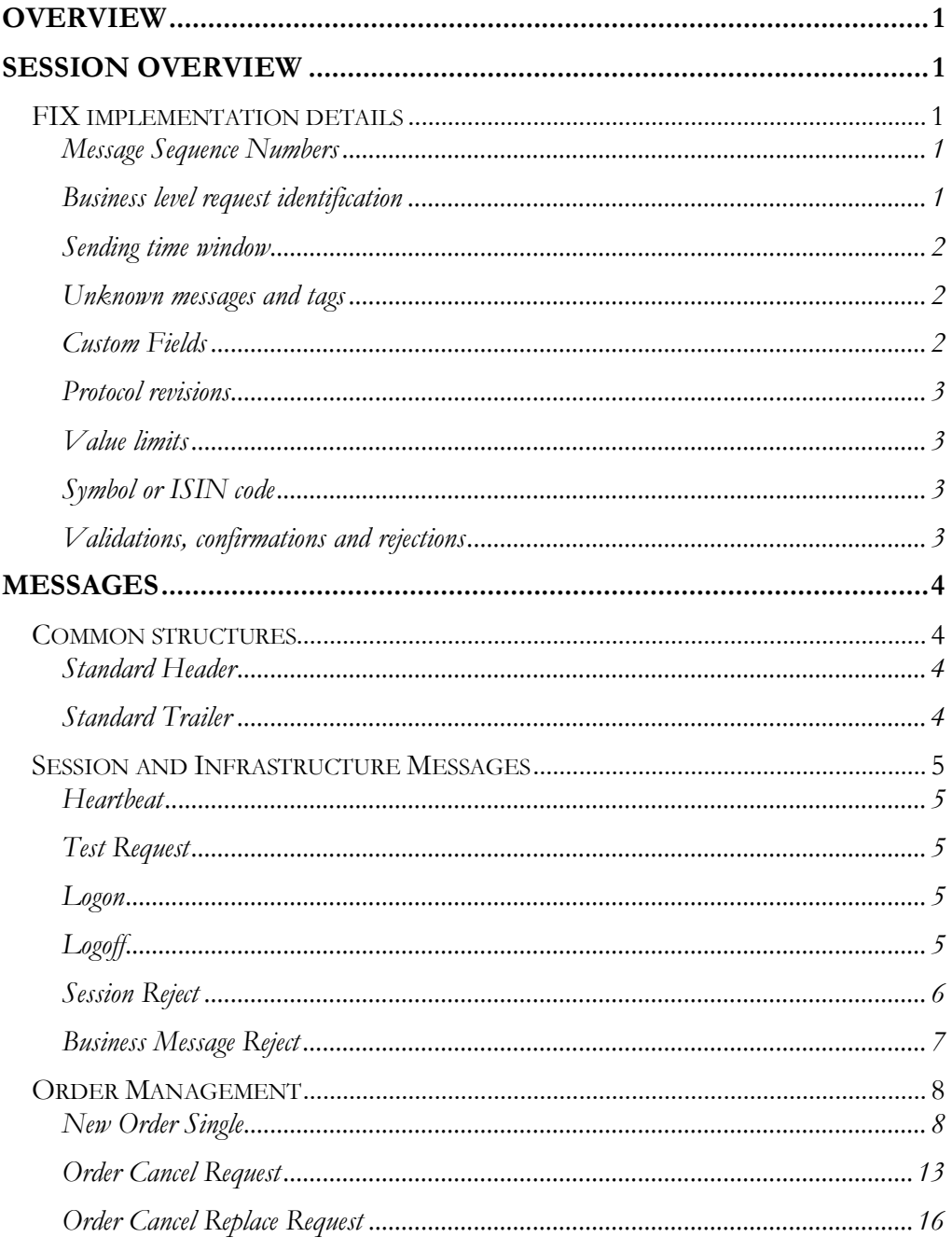

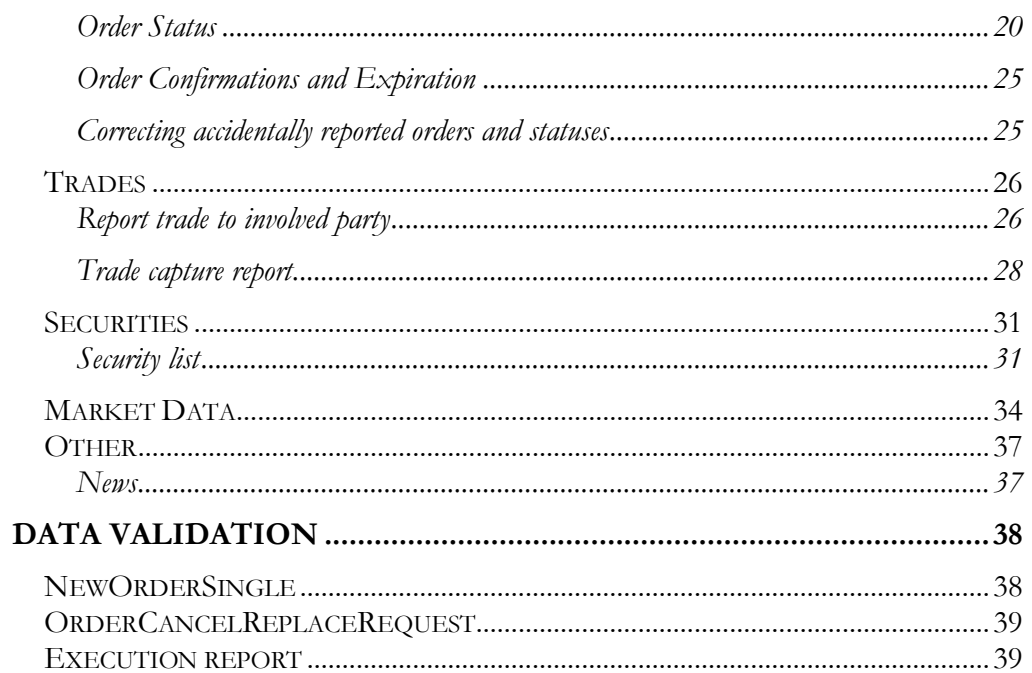

# <span id="page-6-0"></span>**Overview**

SEE Link FIX interface is based on FIX specification 4.4. This document is only describing implementation details for this particular version. Basic principles are explained in FIX specification that can be downloaded from [http://www.fixprotocol.org/specifications.](http://www.fixprotocol.org/specifications)

SEE Link's FIX implementation is a subset of full trading system functionality used by participating Exchanges. The supported features are:

- Order routing for regular settlement orders
- Market data dissemination

We tried to hide unique requirements from participating exchanges and their trading systems thru and provide one common simple to use FIX interface.

# <span id="page-6-1"></span>Session Overview

## <span id="page-6-2"></span>FIX implementation details

#### <span id="page-6-3"></span>Message Sequence Numbers

Message sequence numbers are always reset, when the FIX client connects for the first time in a day.

Message sequence numbers can also be reset by sending a Logon message with ResetSeqNumFlag (tag 141) set to 'Y'.

Any reset of sequence numbers represents start of a new logical session.

#### <span id="page-6-4"></span>Business level request identification

All FIX requests have some field which is used for request identification. When response is generated, this field is copied to the response to allow the client connect response to the request. These fields have different names in different messages: ClOrdID, SecurityReqID, SecurityStatusReqID and MDReqID. As the SEE Link system processes all these fields in the uniform manner they are required to be unique inside single member even though they have different names. This means the client cannot send NewOrderSingle with ClOrdID=1 and later SecurityStatusRequest with SecurityStatusReqID =1.

In the unlikely case the member would use two FIX clients (for example one for trading and one for collecting data) they should not use the same values for request identification.

#### <span id="page-7-0"></span>Sending time window

For a message to be considered valid, it must be received within a predefined time window from the SendingTime (tag 52) specified in its header. The default is set at within 1 minute from the message SendingTime. Any message received outside of this window will be rejected.

#### <span id="page-7-1"></span>Unknown messages and tags

Messages that are not known to FIX standard implementation will be rejected using Session Reject message.

Messages that are known to FIX but not implemented are rejected using Business Message Request.

Messages with tags that are not known to FIX and are not custom fields are rejected using Session Reject message.

Tags that are known to FIX but not used in our implementation are simply ignored.

#### <span id="page-7-2"></span>Custom Fields

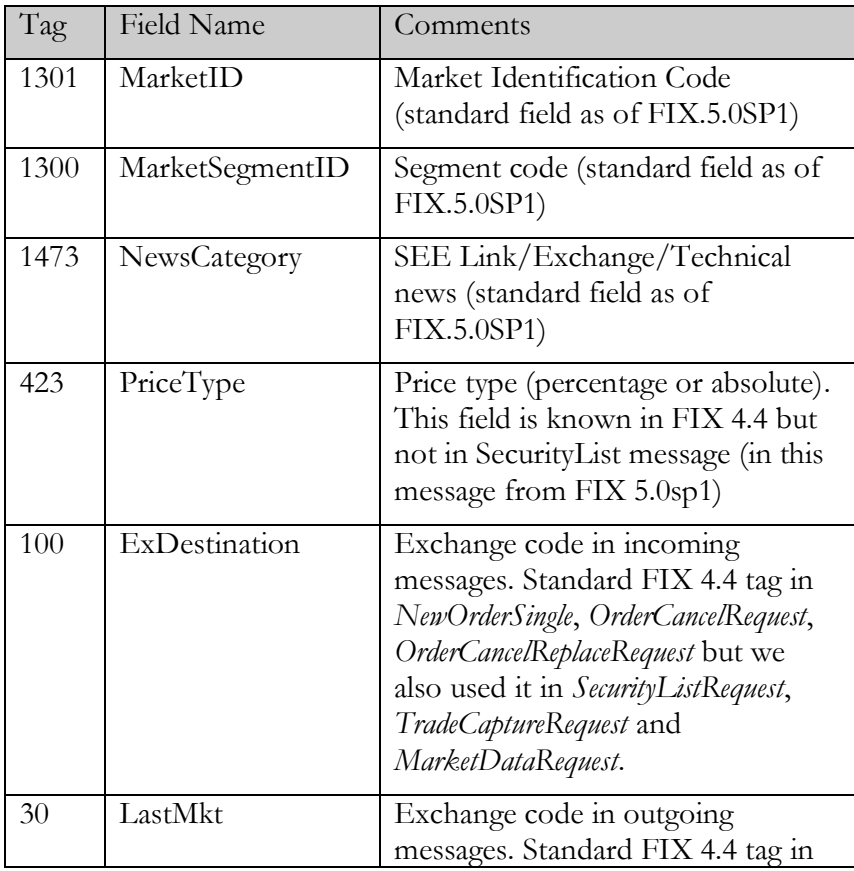

We were not able to completely avoid use of custom fields. These fields are:

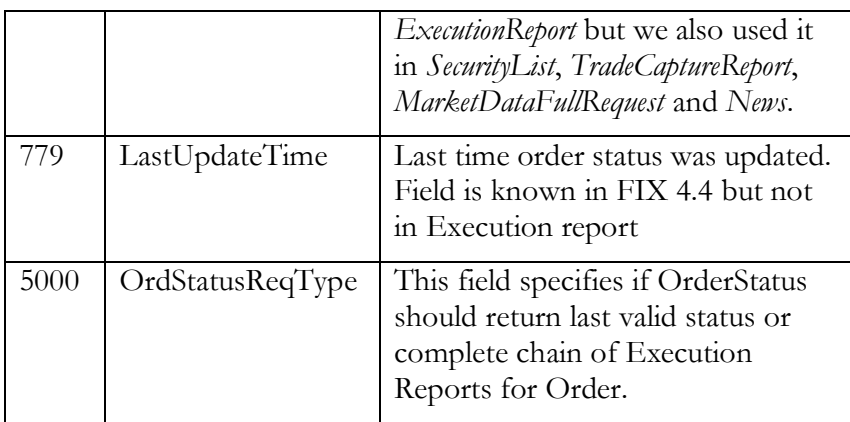

All custom fields are registered in the [www.fixprotocol.org](http://www.fixprotocol.org/)

#### <span id="page-8-0"></span>Protocol revisions

There might come a need to modify existing protocol. In most cases these modifications mean additional fields and messages that can be safely ignored by the client. We will never remove mandatory fields and we will do our best not to change the meaning of the existing fields. Mandatory fields that will not be used anymore will get default values and meaning of existing fields will be implemented using a new field.

In a rare situation where meaning of existing fields would change we will introduce additional custom field "Product Version" (ID=9682) into the Logon message and handle both old and new version for a reasonable time. The Logon without this field would be considered "1.0". We didn't introduce this field into the protocol as we expect this situation will never occur.

#### <span id="page-8-1"></span>Value limits

SEE Link's system is checking that no order price or quantity field can exceed  $10^{\circ}12$ .

#### <span id="page-8-2"></span>Symbol or ISIN code

Some trading systems identify securities by trading symbols the others by ISIN codes. We are supporting both methods. When client message is received we first try to use field Symbol (55). If it is empty or contains " $[N/A]$ " we take SecurityID (48) + SecurityIDSource (22) which must represent valid ISIN code (in SecurityID) + value "4" (in SecurityIDSource).

In outgoing messages we always populate all three fields.

#### <span id="page-8-3"></span>Validations, confirmations and rejections

SEE Link is doing basic validations on incoming messages, like requiring security to exist on the market or limit orders having specified price. Those validations are listed in comments next to the fields. In case validation rule will be violated then SEE Link will reject the message with appropriate reject message without passing it to the executing broker.

Exchange trading rules are not duplicated in SEE Link system and will not check prices, volumes, client accounts, trading session states and similar data. It is up to the executing broker or exchange to reject orders which violate the rules of the specific market.

SEE Link does not generate confirmations when order is delivered to the executing broker. It is up to executing broker to reply with appropriate execution report after order is accepted to his system.

# <span id="page-9-0"></span>**Messages**

#### <span id="page-9-1"></span>Common structures

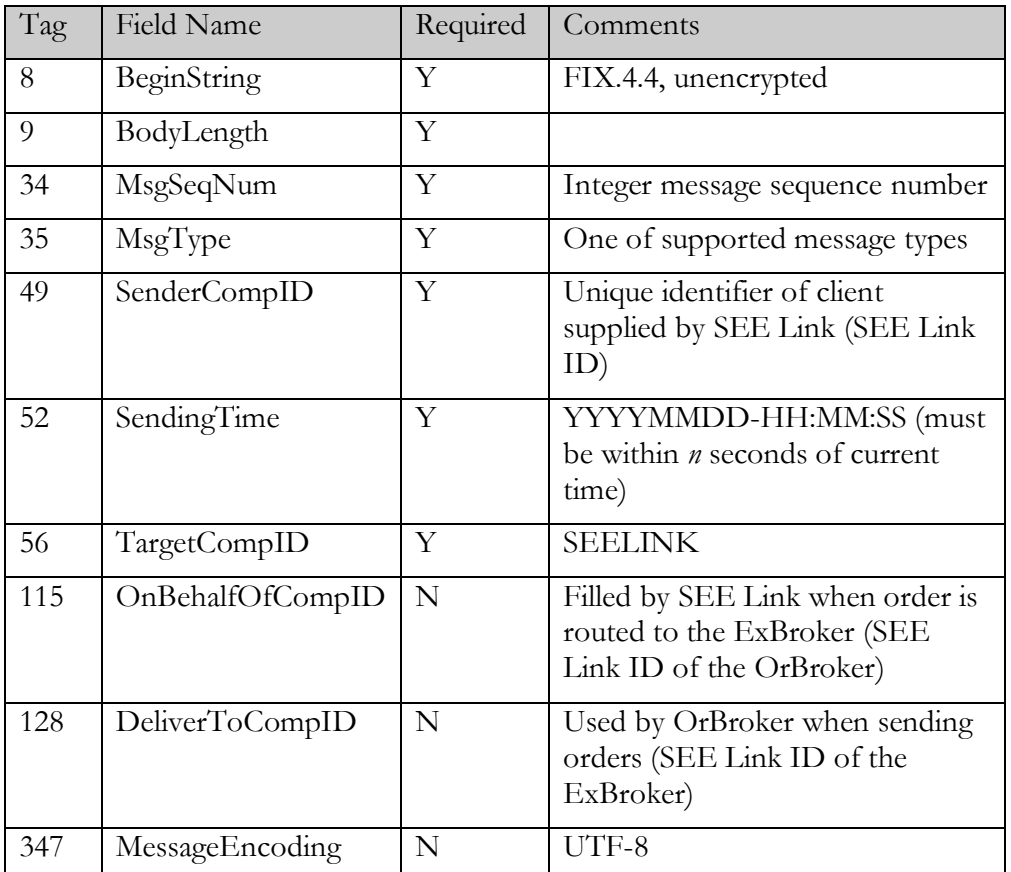

#### <span id="page-9-2"></span>Standard Header

#### <span id="page-9-3"></span>Standard Trailer

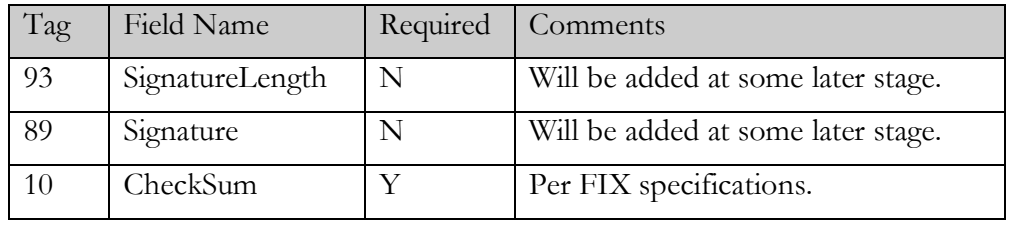

# <span id="page-10-0"></span>Session and Infrastructure Messages

#### <span id="page-10-1"></span>Heartbeat

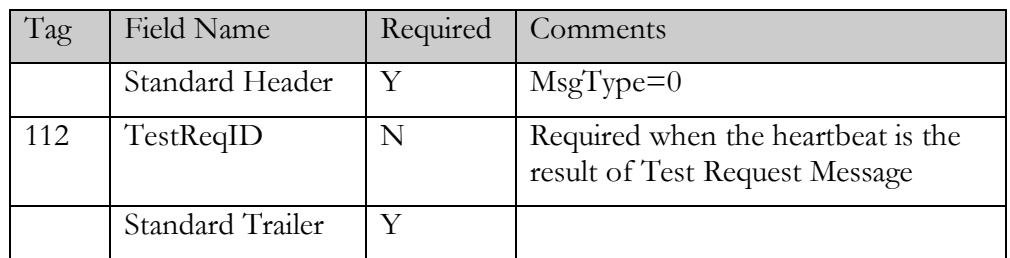

# <span id="page-10-2"></span>Test Request

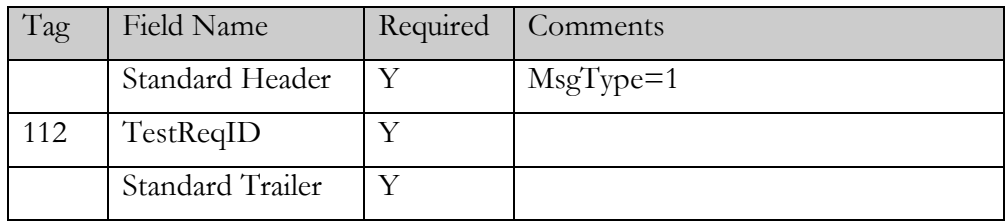

## <span id="page-10-3"></span>Logon

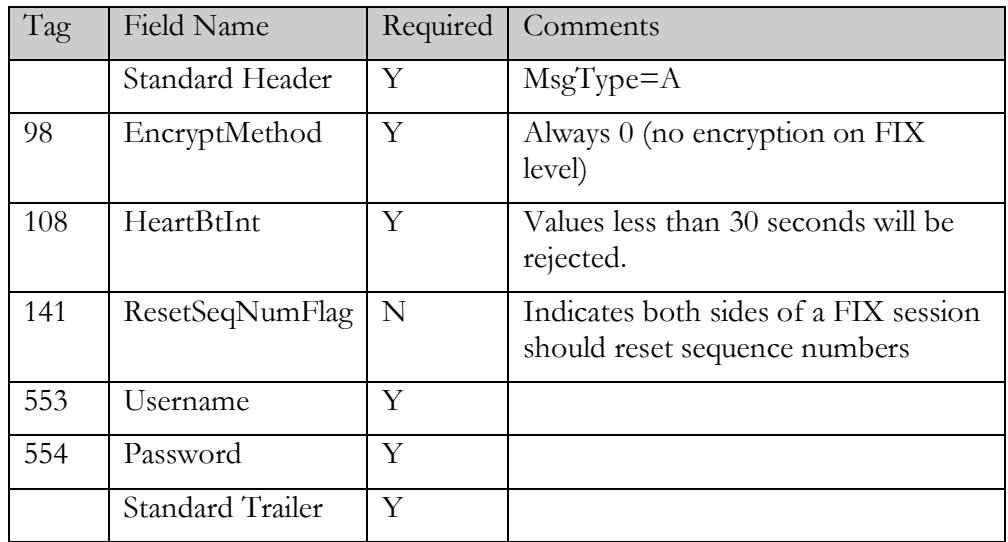

## <span id="page-10-4"></span>Logoff

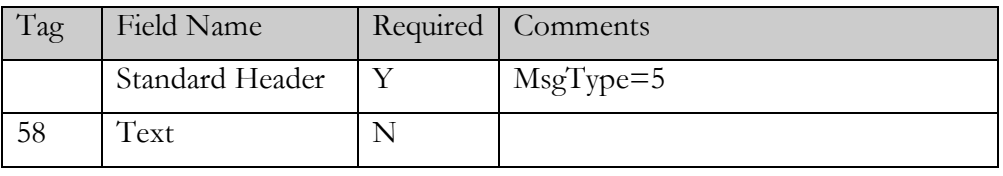

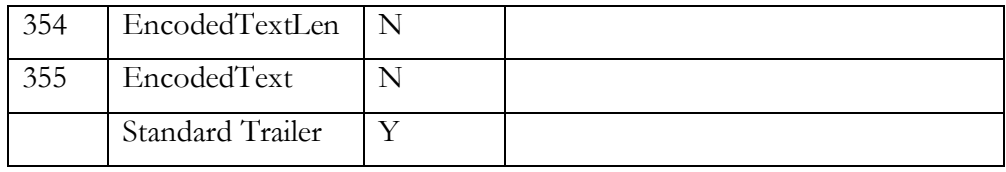

# <span id="page-11-0"></span>Session Reject

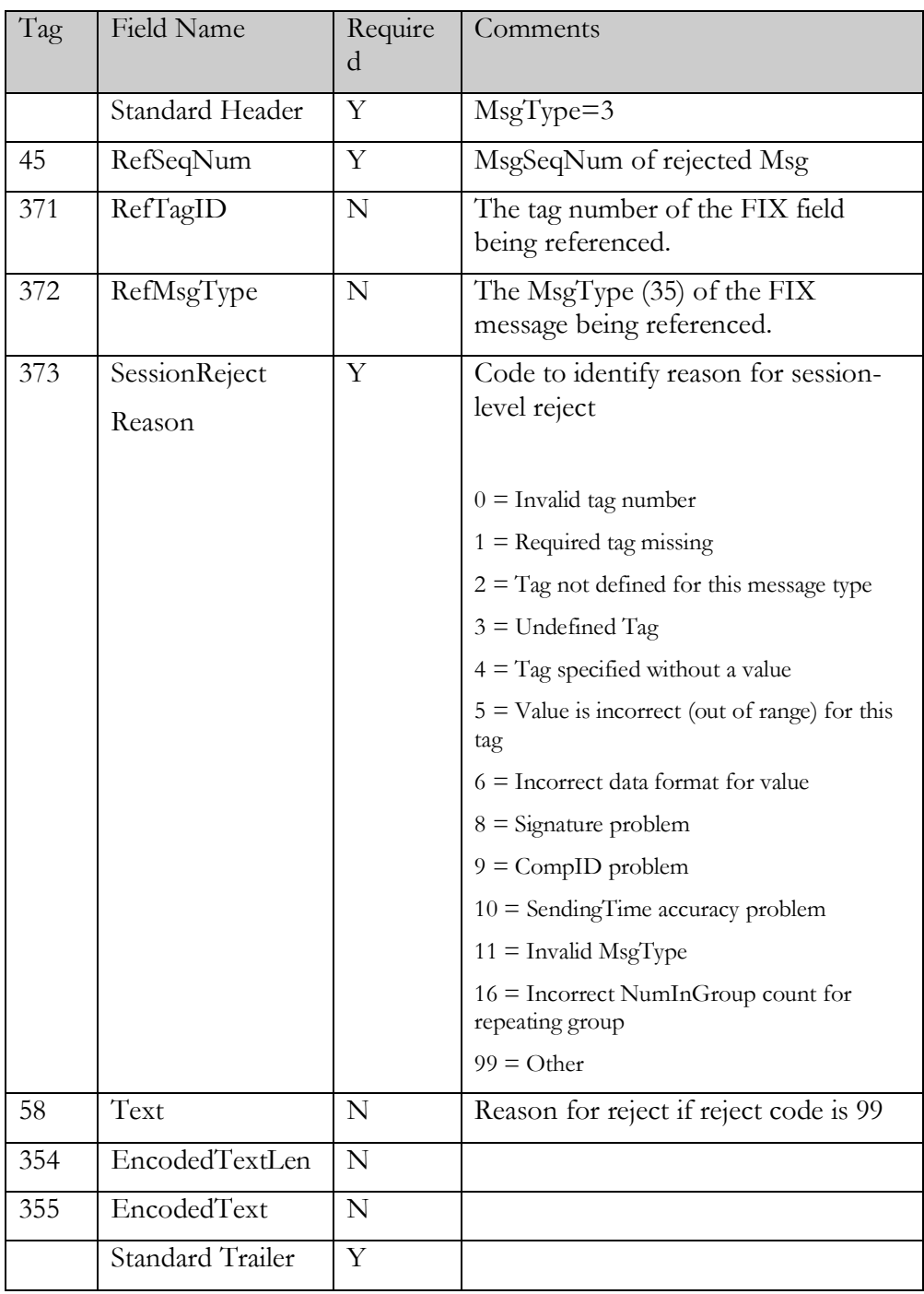

#### <span id="page-12-0"></span>Business Message Reject

All business level messages can be rejected either by the SEE Link system or executing broker. In both cases BusinessMessageReject message is returned back to originating broker.

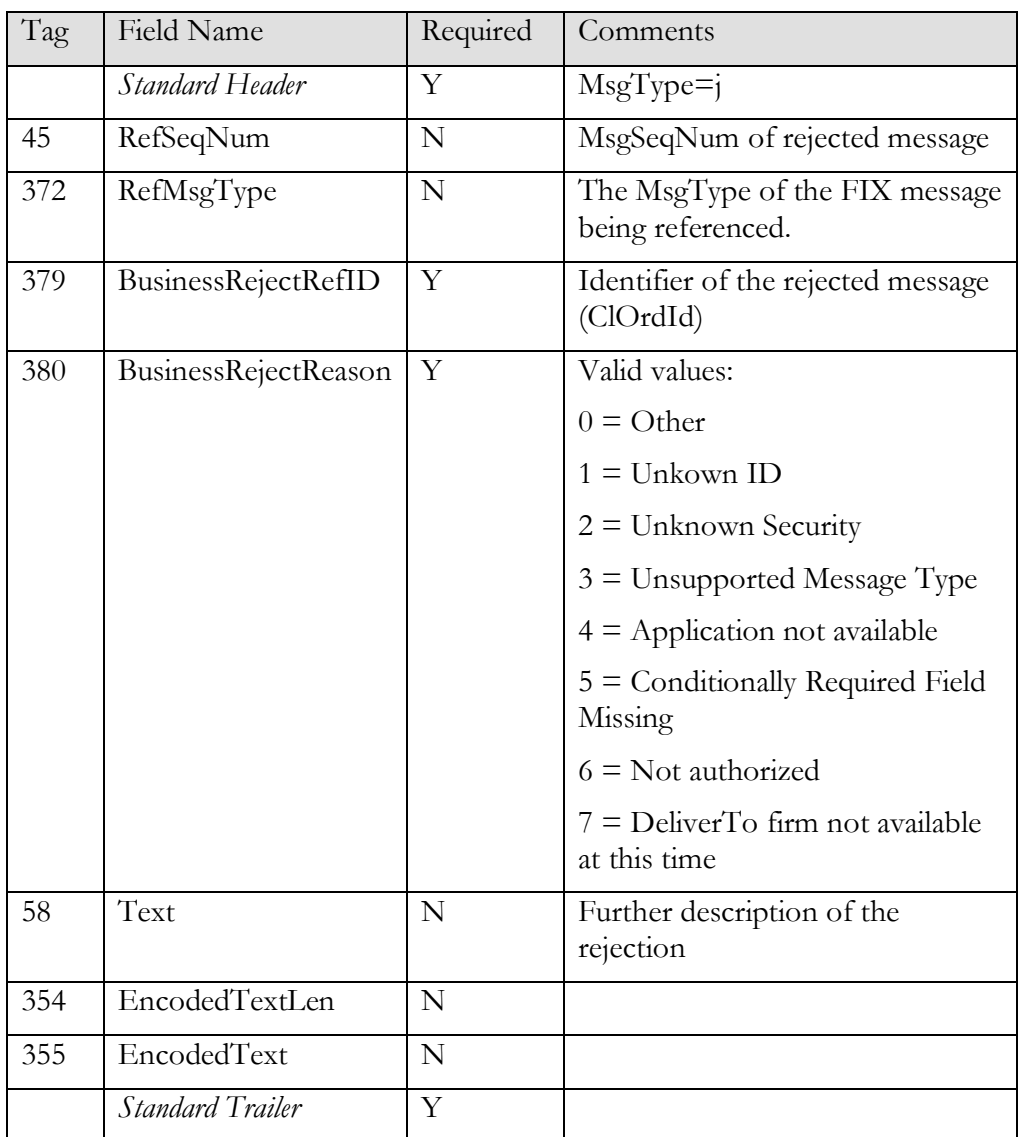

## <span id="page-13-0"></span>Order Management

SEE Link system is primary designed to route orders from originating to executing brokers with as little internal logic as possible. After order receipt the executing broker becomes responsible to route back any execution report originating from the exchange.

Sometimes SEE Link system cannot route the order due invalid parameters, lack of permissions or other reasons. In this case it replies with BusinessMessageReject.

It is also possible that SEE Link will successfully deliver order to the executing broker but he will reject it with BusinessMessageReject. In this case the rejection will be forwarded back to the originating broker.

It is possible for originating broker to force resending previously processed order requests to executing broker by setting PossResend flag to Y. It is not possible to resend rejected requests.

#### <span id="page-13-1"></span>New Order Single

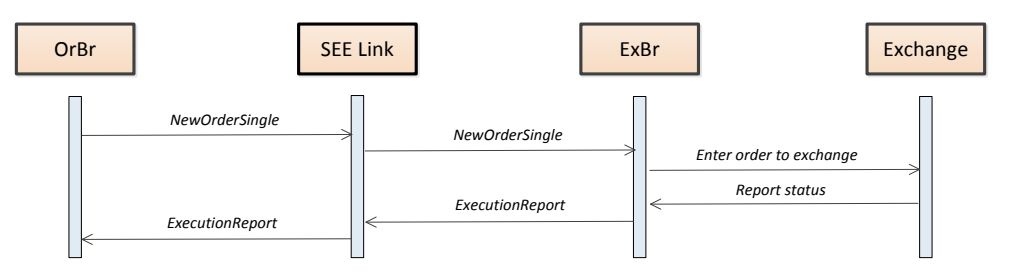

*NewOrderSingle (inbound from OrBr, outgoing to ExBr)*

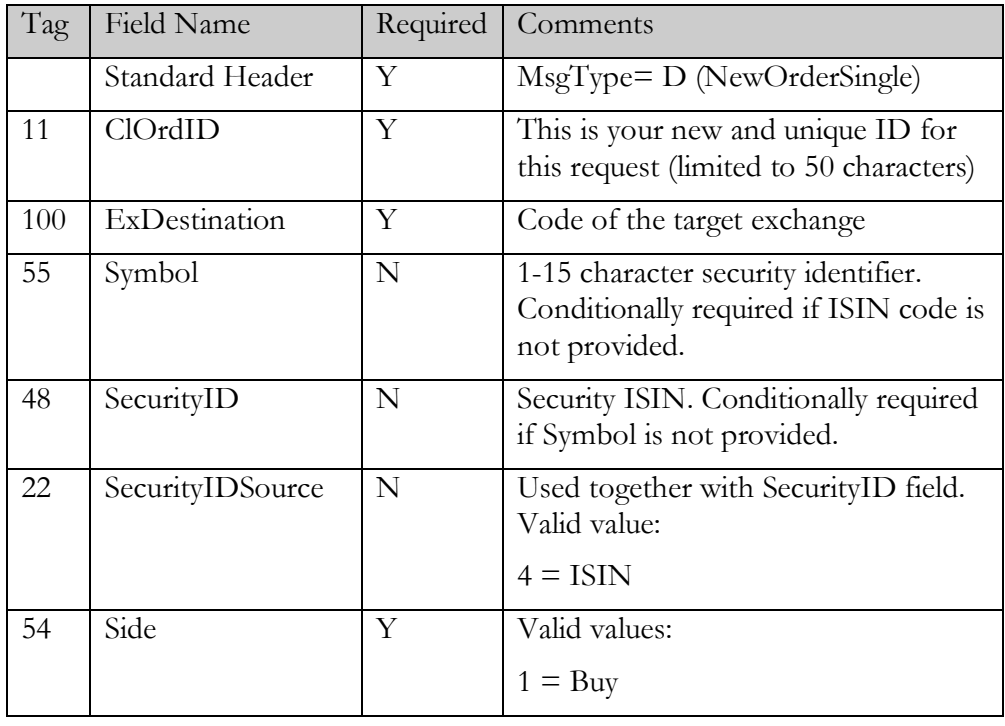

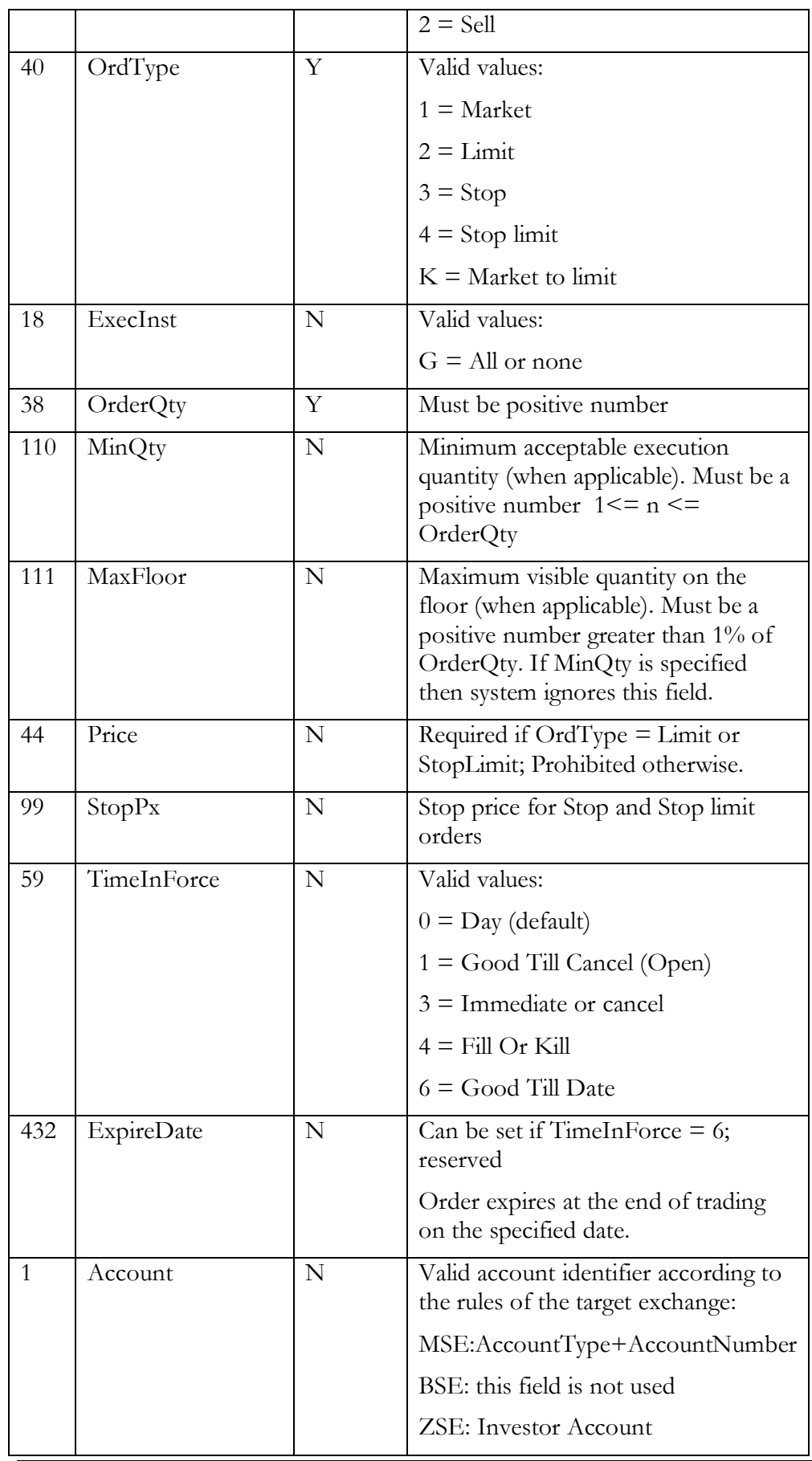

| 526 | SecondaryClOrdID   N    | Will be returned to you in execution<br>reports (max 50 characters)                    |
|-----|-------------------------|----------------------------------------------------------------------------------------|
| 60  | TransactTime            | The time that you sent this request.<br>Must be within $n$ seconds of current<br>time. |
|     | <i>Standard Trailer</i> |                                                                                        |

*ExecutionReport (outgoing confirmation)*

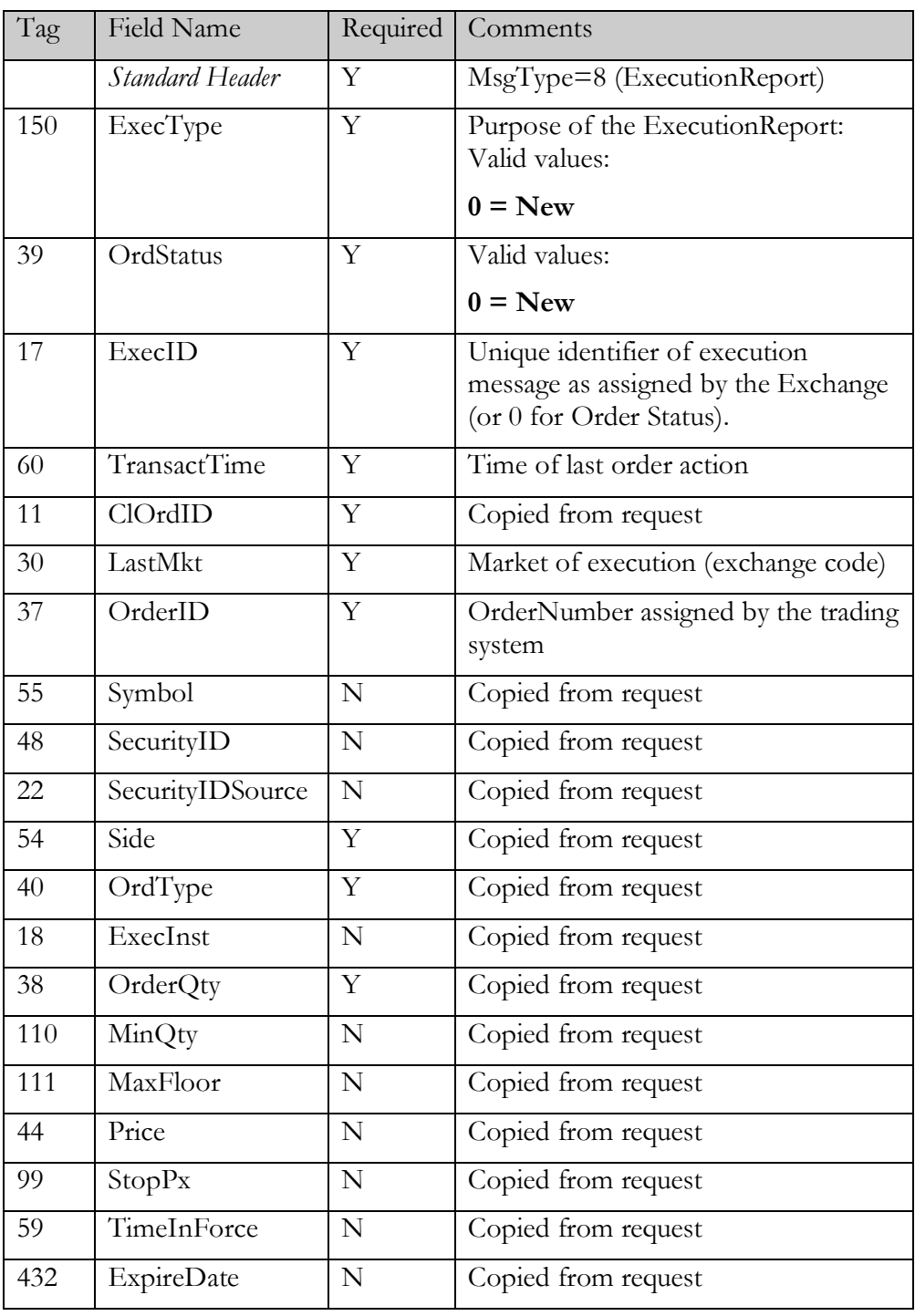

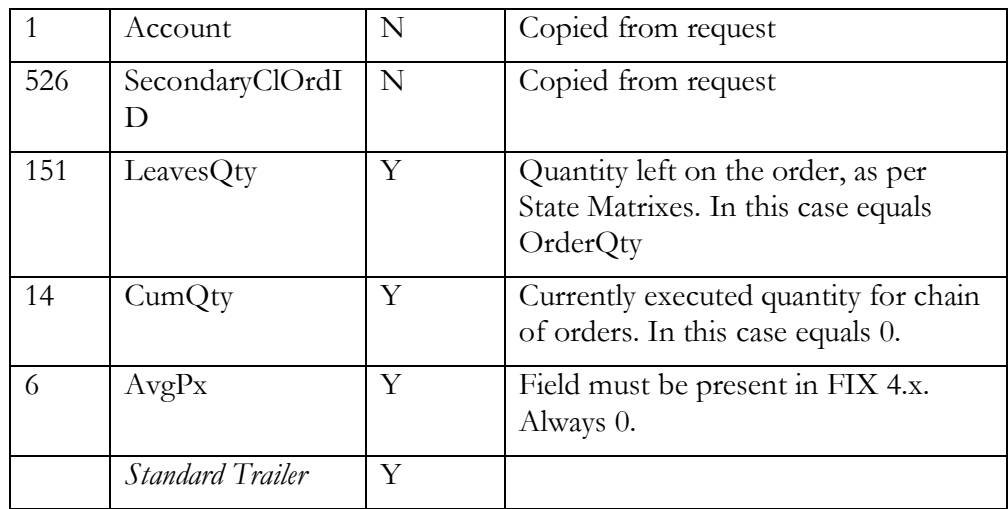

*ExecutionReport (outgoing rejection)*

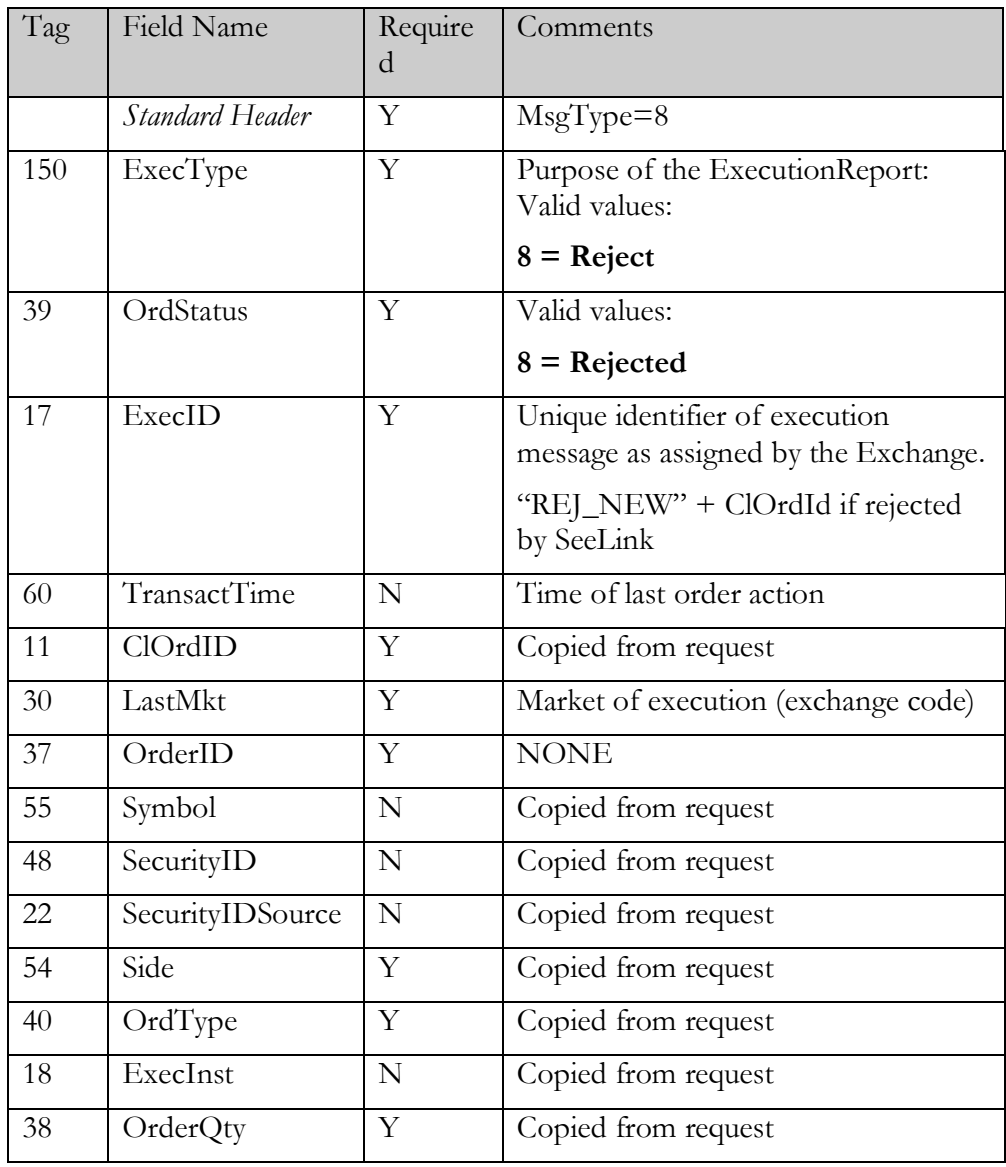

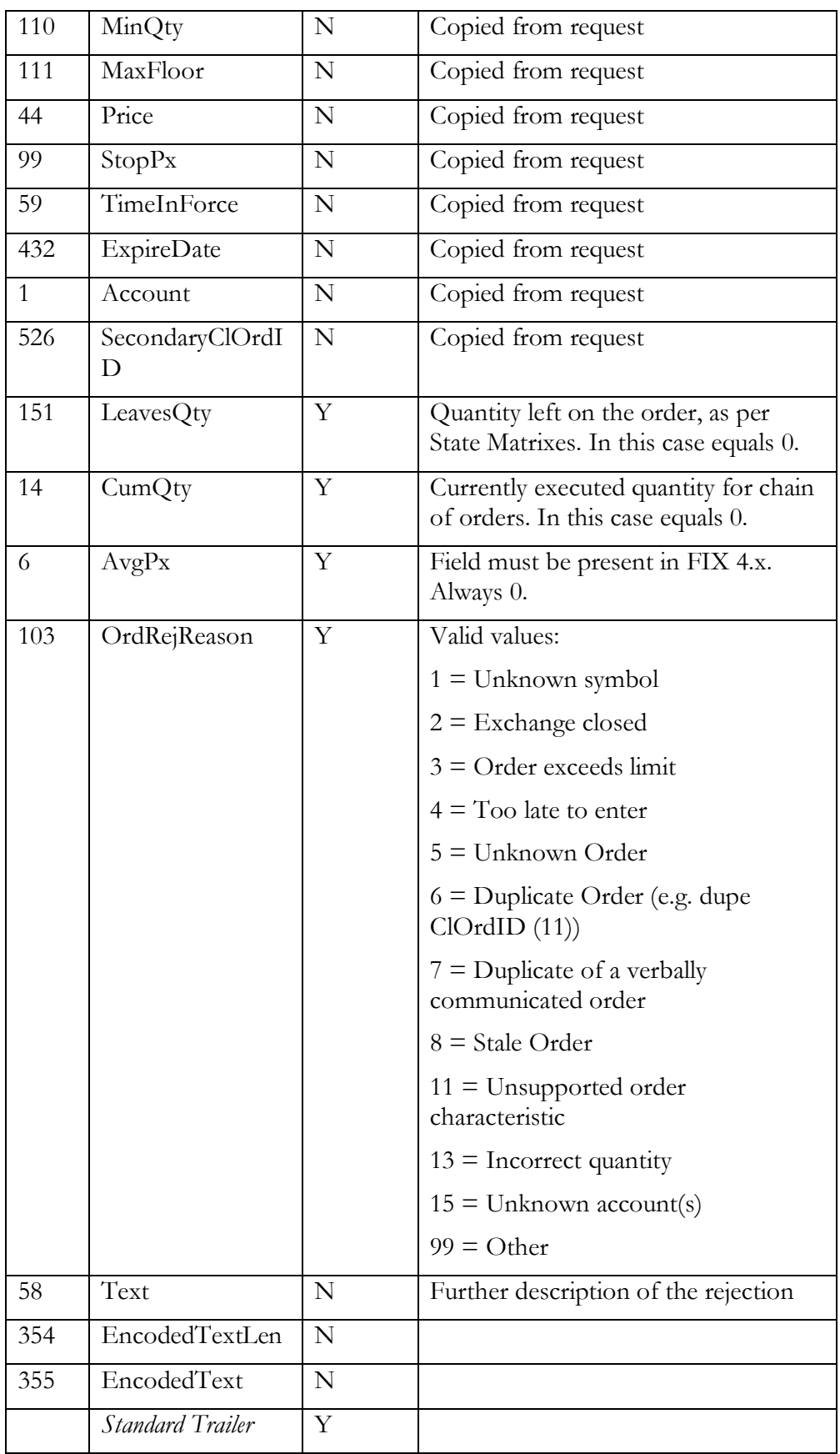

#### <span id="page-18-0"></span>Order Cancel Request

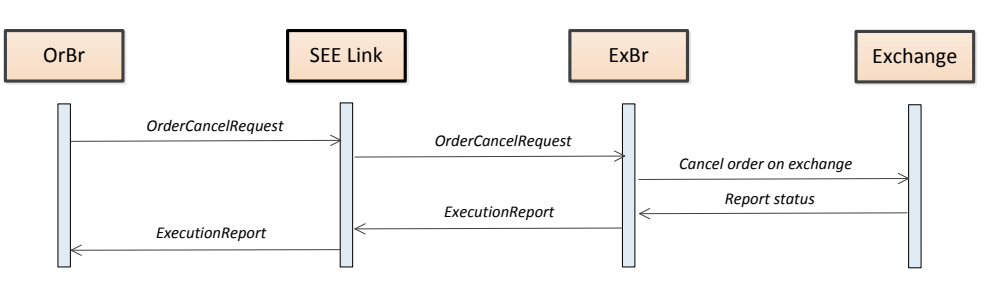

*OrderCancelRequest (inbound, outgoing to ExBr)*

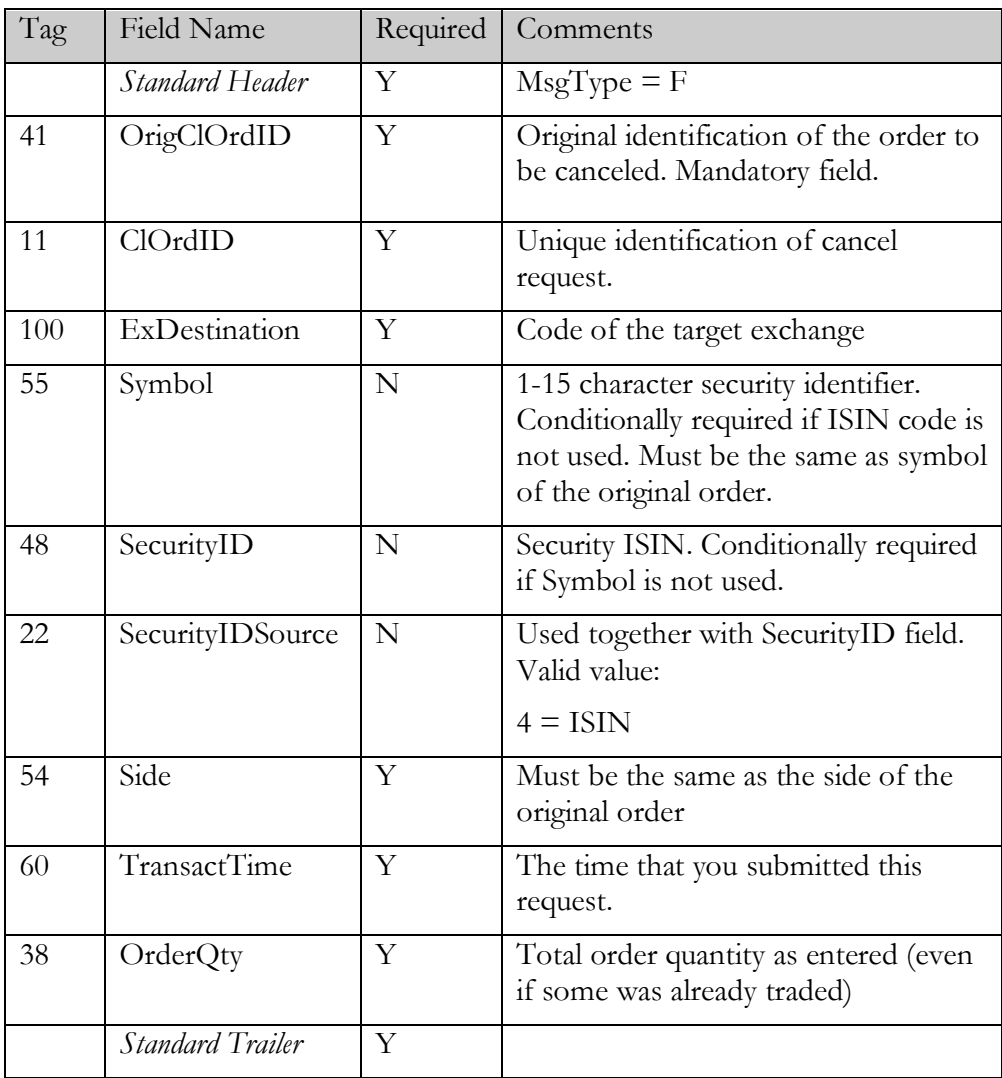

*ExecutionReport (outgoing confirmation)*

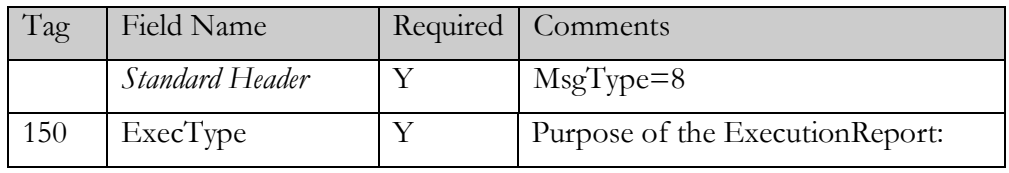

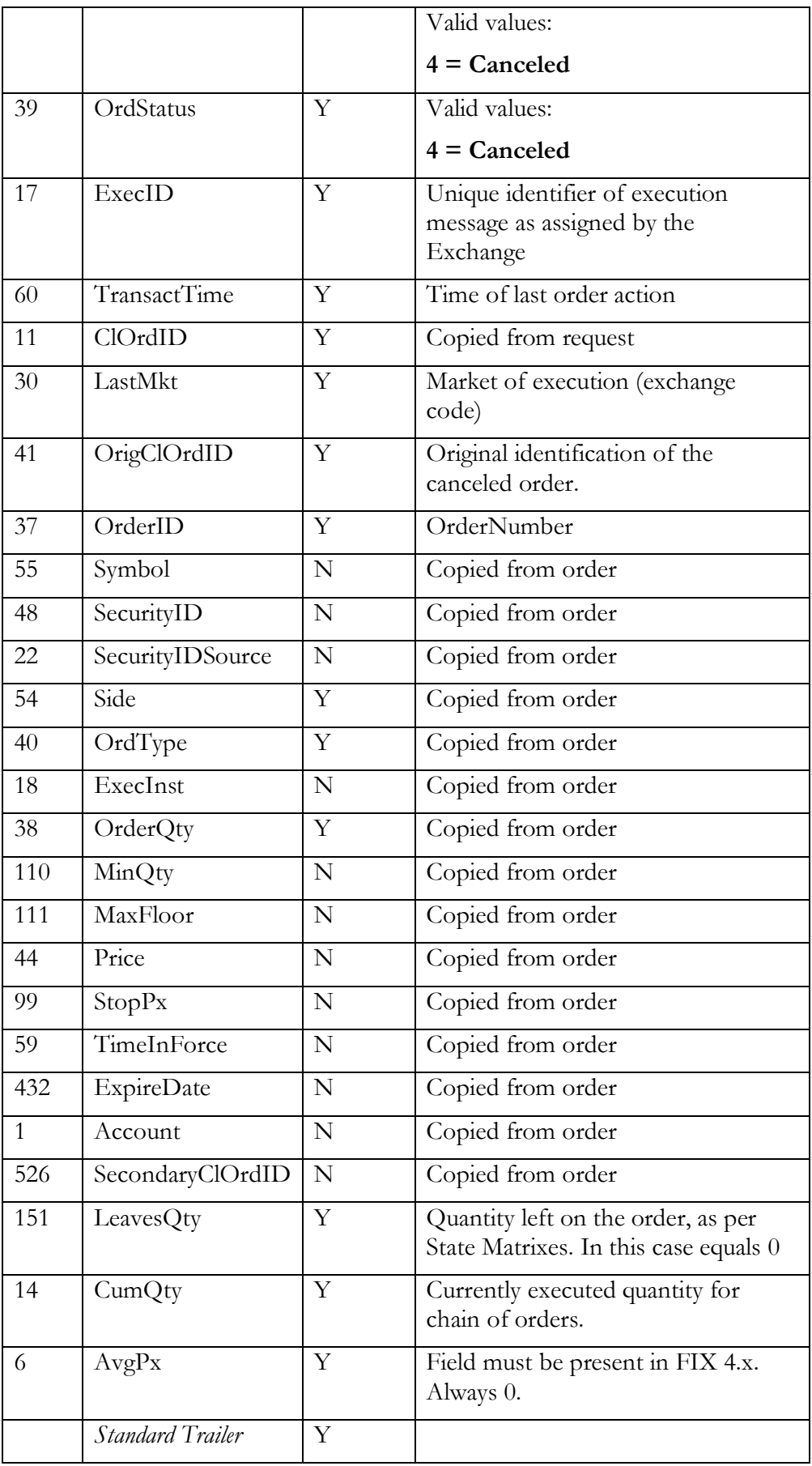

*OrderCancelReject (outgoing rejection)*

| Tag | <b>Field Name</b>       | Required  | Comments                                                                                                    |  |  |  |
|-----|-------------------------|-----------|----------------------------------------------------------------------------------------------------|--|--|--|
|     | <b>Standard Header</b>  | Υ         | $MsgType=9$                                                                                                    |  |  |  |
| 37  | OrderID                 | Y         | If CxlRejReason="Unknown order",<br>specify "NONE" otherwise unique<br>identifier of most recent order as<br>assigned by the Exchange. |  |  |  |
| 11  | ClOrdID                 | Y         | Copied from request                                                                                                    |  |  |  |
| 30  | LastMkt                 | Y         | Market of execution (exchange code)                                                                                                    |  |  |  |
| 41  | OrigClOrdID             | Y         | Original identification of the order to<br>be canceled if it was found at all. If<br>not found this field will be set to<br>"NONE".    |  |  |  |
| 39  | OrdStatus               | Y         | Status of the order after cancel was<br>rejected:                                                                                      |  |  |  |
|     |                         |           | $0 = New$                                                                                                    |  |  |  |
|     |                         |           | $1 =$ Partial filled                                                                                                    |  |  |  |
|     |                         |           | $2 =$ Filled                                                                                                    |  |  |  |
|     |                         |           | $4 = C$ anceled                                                                                                    |  |  |  |
|     |                         |           | $9 =$ Suspended (Halted)                                                                                                    |  |  |  |
|     |                         |           | $8 =$ Rejected (if order not found)                                                                                                    |  |  |  |
| 434 | CxlRejResponseT         | Y         | Valid values:                                                                                                    |  |  |  |
|     | $\circ$                 |           | $1 =$ Order cancel request                                                                                                    |  |  |  |
| 102 | CxlRejReason            | N         | Valid values:                                                                                                    |  |  |  |
|     |                         |           | $0 =$ Too late to cancel                                                                                                    |  |  |  |
|     |                         |           | $1 =$ Unknown order                                                                                                    |  |  |  |
|     |                         |           | $6 =$ Duplicate ClOrdID (11) received                                                                                                  |  |  |  |
|     |                         |           | $99 = Other$                                                                                                    |  |  |  |
| 58  | Text                    | N         | Further explanation of rejection                                                                                                    |  |  |  |
| 354 | EncodedTextLen          | ${\bf N}$ |                                                                                                    |  |  |  |
| 355 | EncodedText             | ${\bf N}$ |                                                                                                    |  |  |  |
|     | <b>Standard Trailer</b> | Y         |                                                                                                    |  |  |  |

# <span id="page-21-0"></span>Order Cancel Replace Request

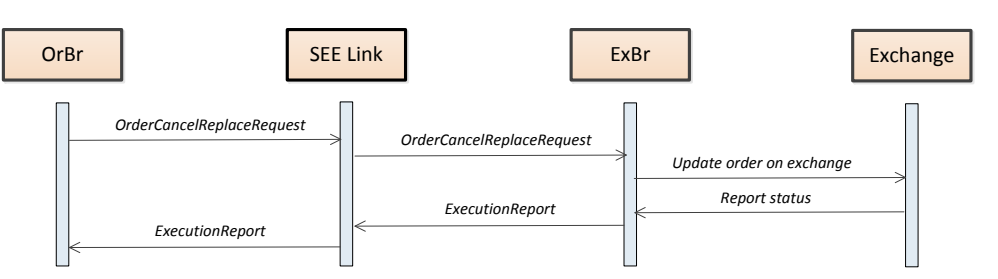

*OrderCancelReplaceRequest (inbound, outgoing to ExBr)*

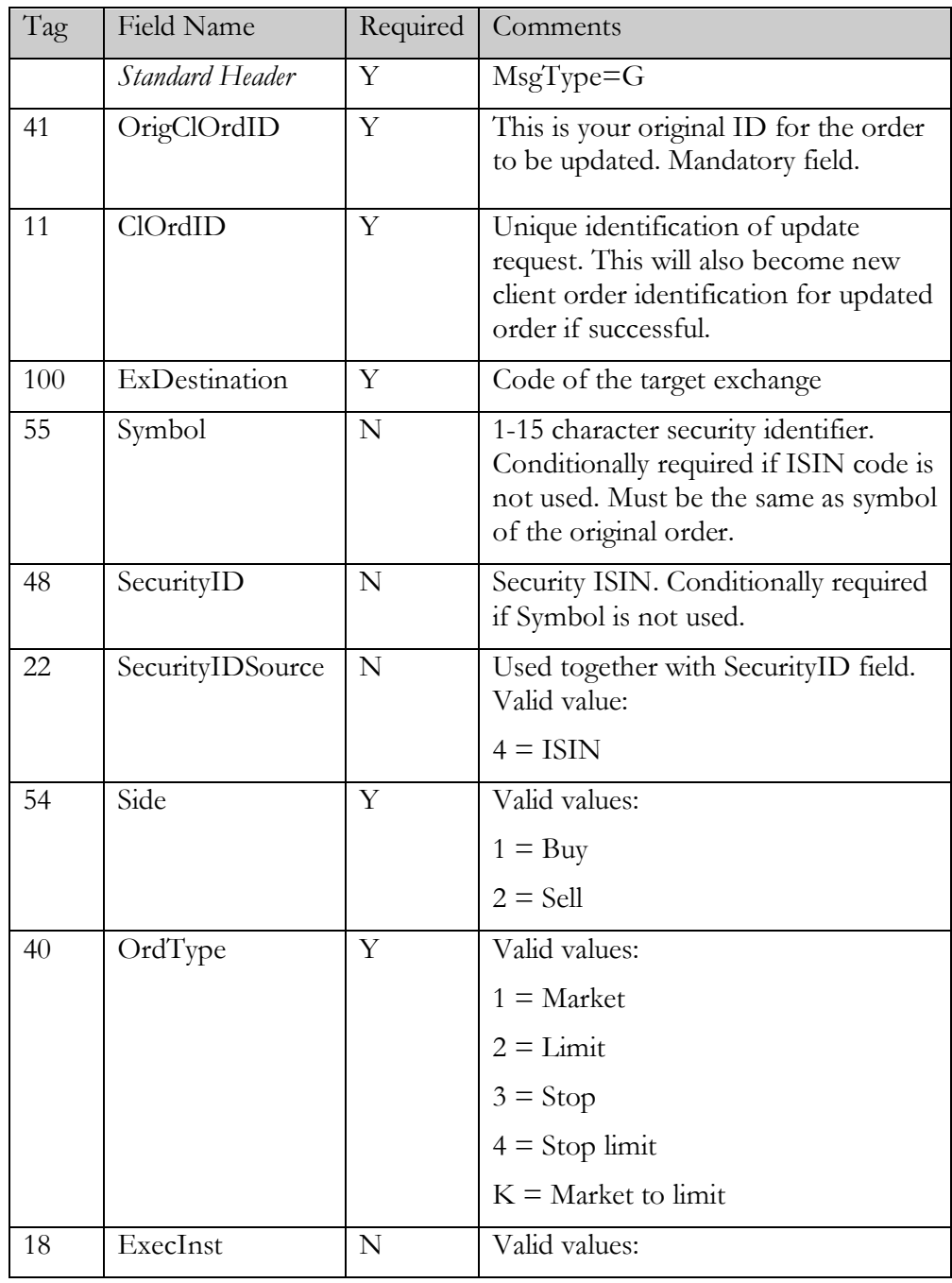

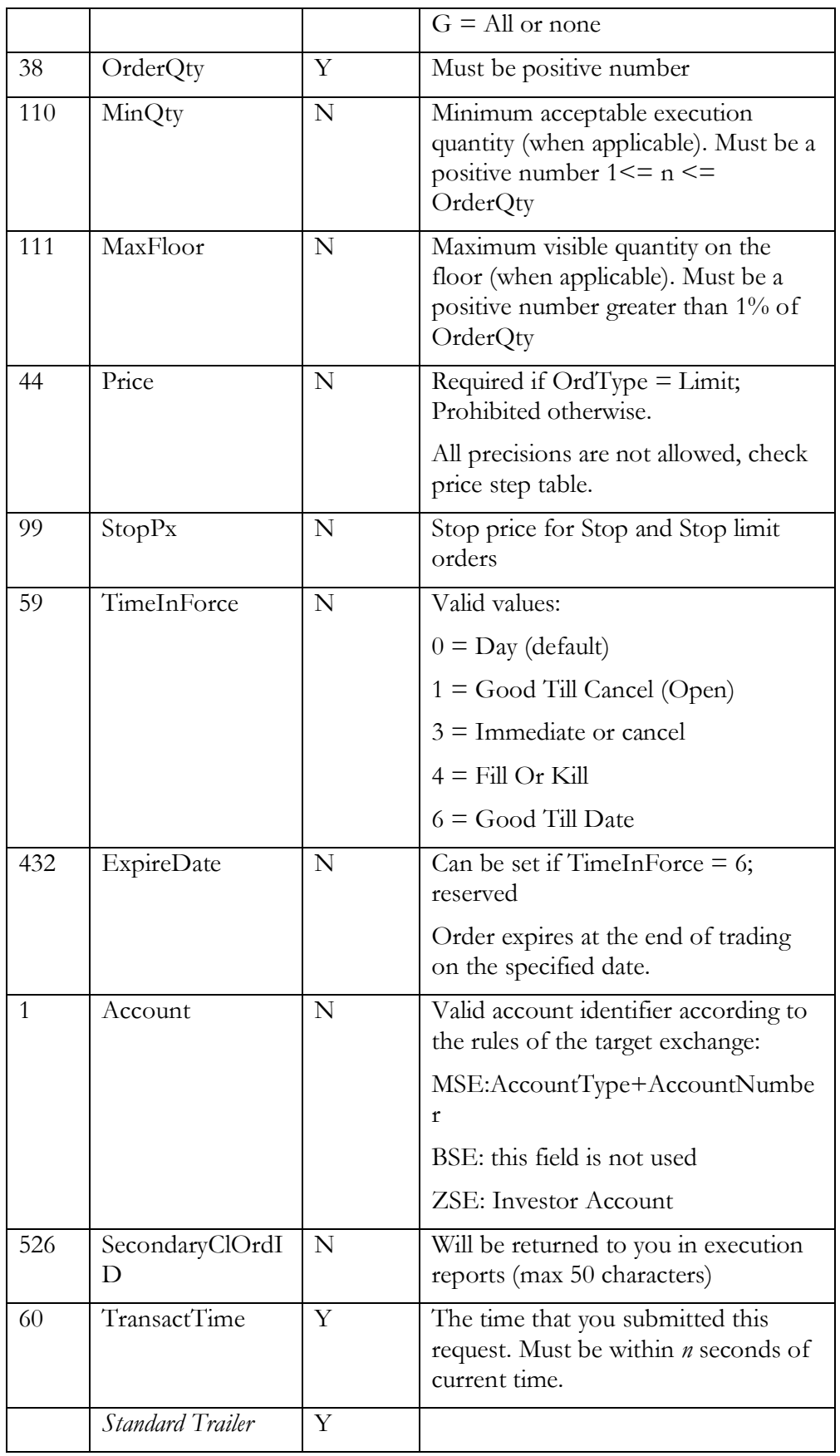

*ExecutionReport (outgoing confirmation)*

| Tag          | <b>Field Name</b>    | Required  | Comments                                                              |  |  |  |  |
|--------------|----------------------|-----------|-----------------------------------------------------------------------|--|--|--|--|
|              | Standard Header      | Y         | MsgType=8 (ExecutionReport)                                           |  |  |  |  |
| 150          | <b>ExecType</b>      | Y         | Purpose of the ExecutionReport:<br>Valid values:                      |  |  |  |  |
|              |                      |           | $5 = Replaced$                                                        |  |  |  |  |
| 39           | OrdStatus            | Y         | Valid values:                                                         |  |  |  |  |
|              |                      |           | $0 = New$                                                             |  |  |  |  |
|              |                      |           | $1 =$ Partial filled                                                  |  |  |  |  |
|              |                      |           | $9 =$ Suspended (Halted)                                              |  |  |  |  |
| 17           | ExecID               | Y         | Unique identifier of execution<br>message as assigned by the Exchange |  |  |  |  |
| 60           | TransactTime         | Y         | Time of last order action                                             |  |  |  |  |
| 11           | ClOrdID              | Y         | Copied from request                                                   |  |  |  |  |
| 30           | LastMkt              | Y         | Market of execution (MIC code)                                        |  |  |  |  |
| 41           | OrigClOrdID          | Y         | Original identification of the canceled<br>order.                     |  |  |  |  |
| 37           | OrderID              | Υ         | OrderNumber assigned by the trading<br>system at the time or entry    |  |  |  |  |
| 55           | Symbol               | N         | Copied from request                                                   |  |  |  |  |
| 48           | SecurityID           | ${\bf N}$ | Copied from request                                                   |  |  |  |  |
| 22           | SecurityIDSource     | N         | Copied from request                                                   |  |  |  |  |
| 54           | Side                 | Y         | Copied from request                                                   |  |  |  |  |
| 40           | OrdType              | Y         | Copied from request                                                   |  |  |  |  |
| 18           | ExecInst             | N         | Copied from request                                                   |  |  |  |  |
| 38           | OrderQty             | Y         | Copied from request                                                   |  |  |  |  |
| 110          | MinQty               | ${\bf N}$ | Copied from request                                                   |  |  |  |  |
| 111          | MaxFloor             | ${\bf N}$ | Copied from request                                                   |  |  |  |  |
| 44           | Price                | ${\bf N}$ | Copied from request                                                   |  |  |  |  |
| 99           | StopPx               | ${\bf N}$ | Copied from request                                                   |  |  |  |  |
| 59           | TimeInForce          | ${\bf N}$ | Copied from request                                                   |  |  |  |  |
| 432          | ExpireDate           | ${\bf N}$ | Copied from request                                                   |  |  |  |  |
| $\mathbf{1}$ | Account              | N         | Copied from request                                                   |  |  |  |  |
| 526          | SecondaryClOrdI<br>D | ${\bf N}$ | Copied from request                                                   |  |  |  |  |

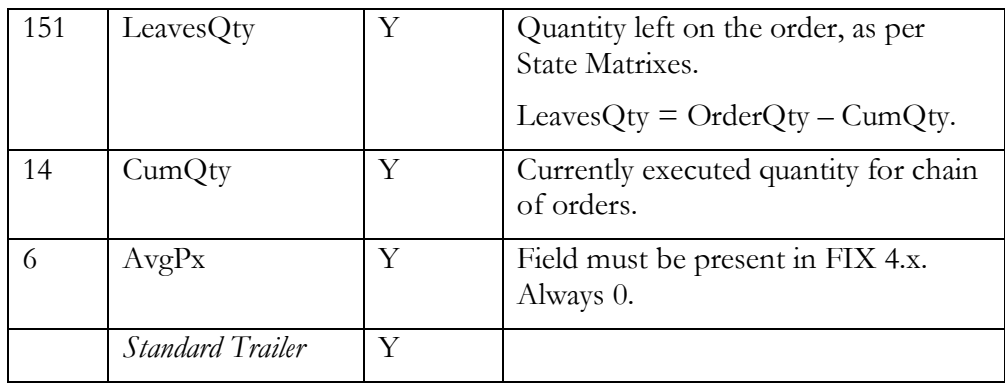

*OrderCancelReject (outgoing rejection)*

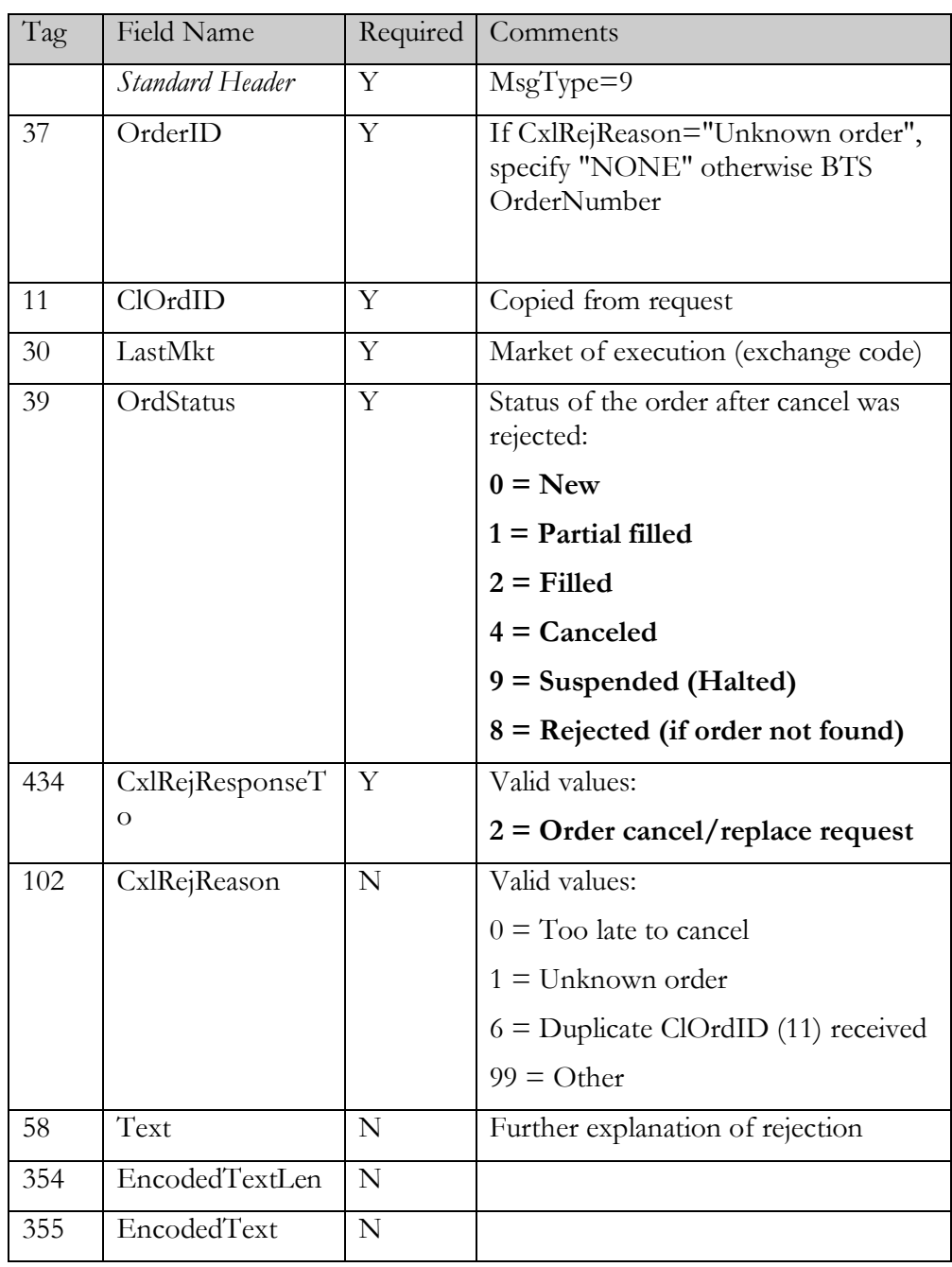

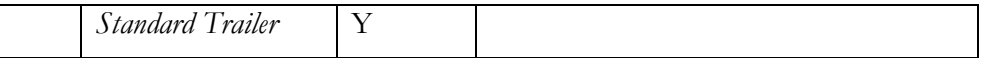

#### <span id="page-25-0"></span>Order Status

Order statuses are returned from SEE Link's system database. Executing brokers are required to update order statuses quickly after every change and also confirm outstanding orders before every trading session. We added LastUpdateTime (tag 779) custom field to Execution Report to represent time when Executing Broker last time confirmed this order status.

Order status can be requested individually or globally. Mass status request triggers many execution reports – one for each order. Mass status request returns only orders, which are currently active at the system. Orders that were already filled, removed or rejected are only returned by the individual order status request.

Developers should be aware of the situation, when there are no active orders. In this situation SEE Link will answer to OrderMassStatusRequest with ExecutionReport with OrdStatus  $= 8$  (Rejected).

Order status request can query all orders that are active in the system now or at some point in the past.

However, neither request can return orders that were rejected. The reason is that both requests query order book database whereas rejected orders are not stored in the order book.

| Tag  | Field Name       | Required | Comments                                                                                       |
|------|------------------|----------|------------------------------------------------------------------------------------------------|
|      | Standard Header  | Y        | $MsgType=H$                                                                                    |
| 790  | OrdStatusReqID   | Y        | Unique identifier                                                                              |
| 100  | ExDestination    | Y        | Code of the target exchange                                                                    |
| 11   | ClOrdID          | Y        | The ClOrdID of the order whose<br>status is being requested.                                   |
| 37   | OrderID          | N        | OrderNumber                                                                                    |
| 55   | Symbol           | N        | 1-15 character security identifier.<br>Conditionally required if ISIN code<br>is not provided. |
| 48   | SecurityID       | N        | Security ISIN. Conditionally<br>required if Symbol is not provided.                            |
| 22   | SecurityIDSource | N        | Used together with SecurityID field.<br>Valid value:<br>$4 = ISIN$                             |
| 54   | Side             | Y        | Must be the same as the side of the<br>original order.                                         |
| 5000 | OrdStatusReqType | N        | Valid values:<br>$0 =$ Standard (returns last valid                                            |

*OrderStatusRequest (inbound)*

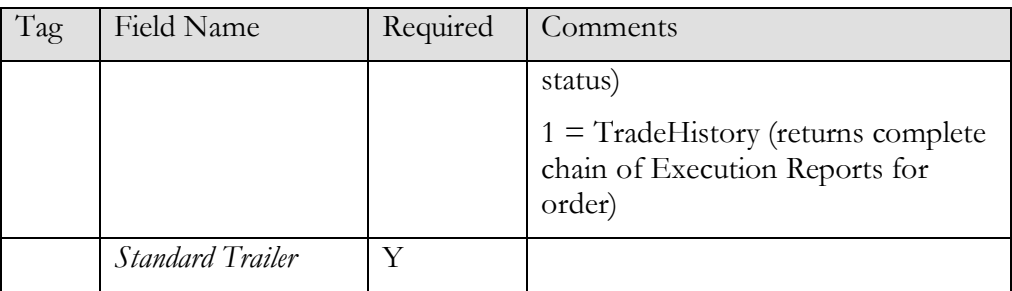

#### *OrderMassStatusRequest (inbound)*

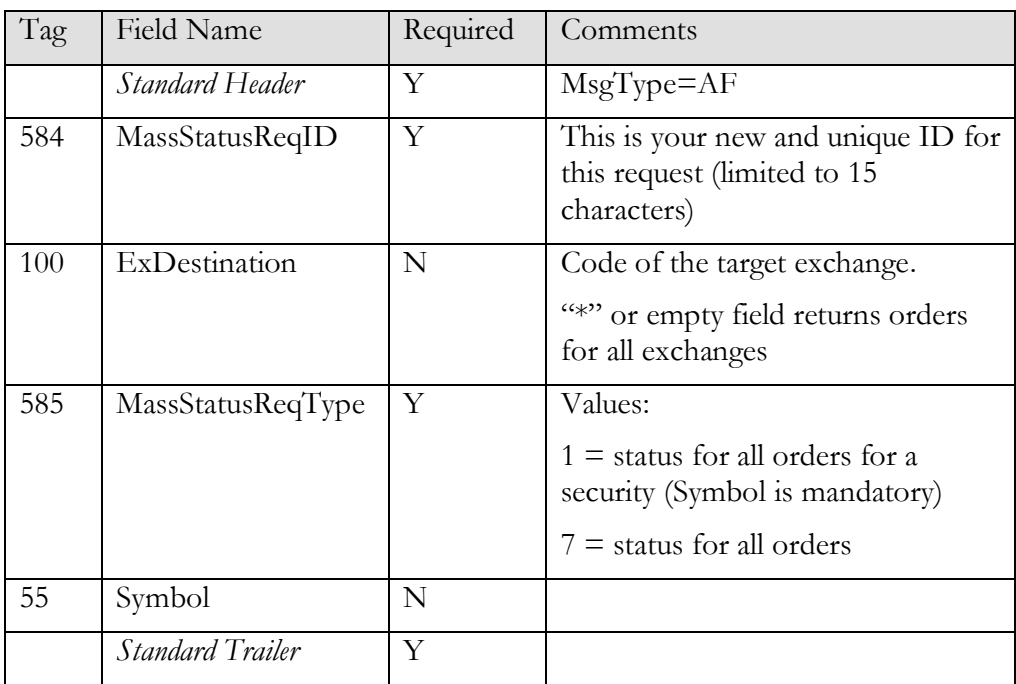

*ExecutionReport (outgoing confirmation)*

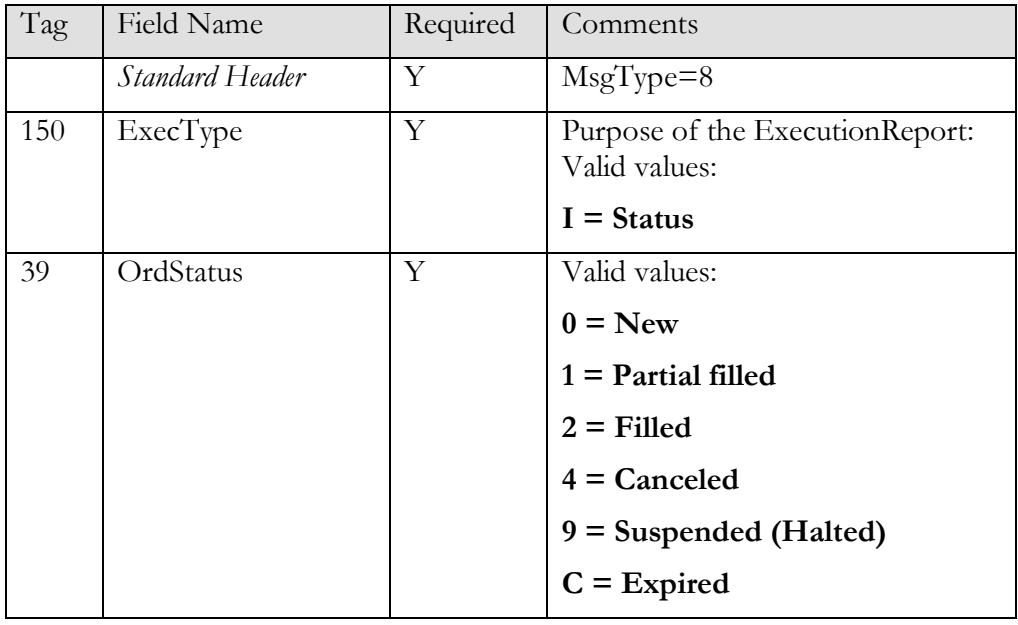

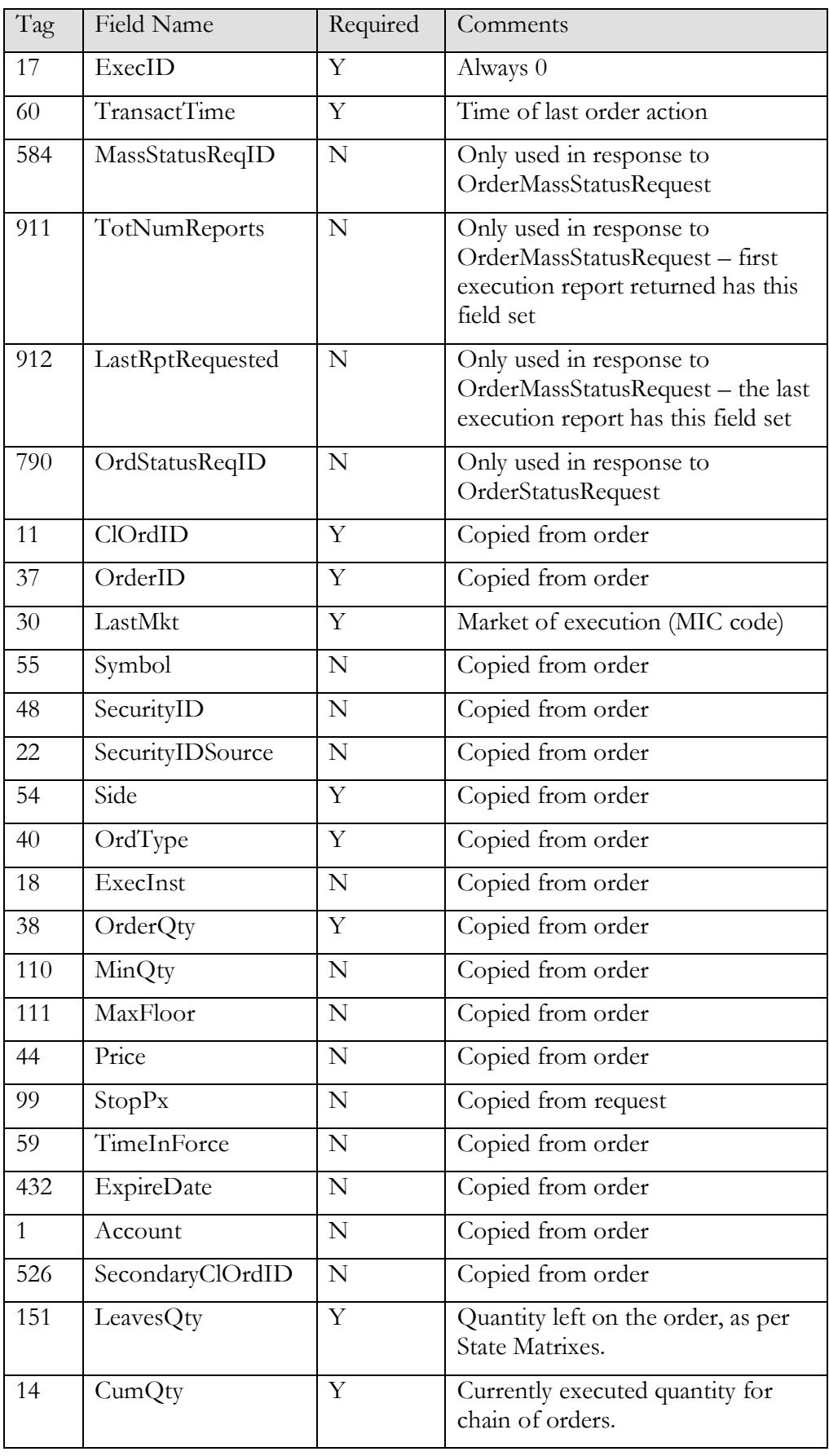

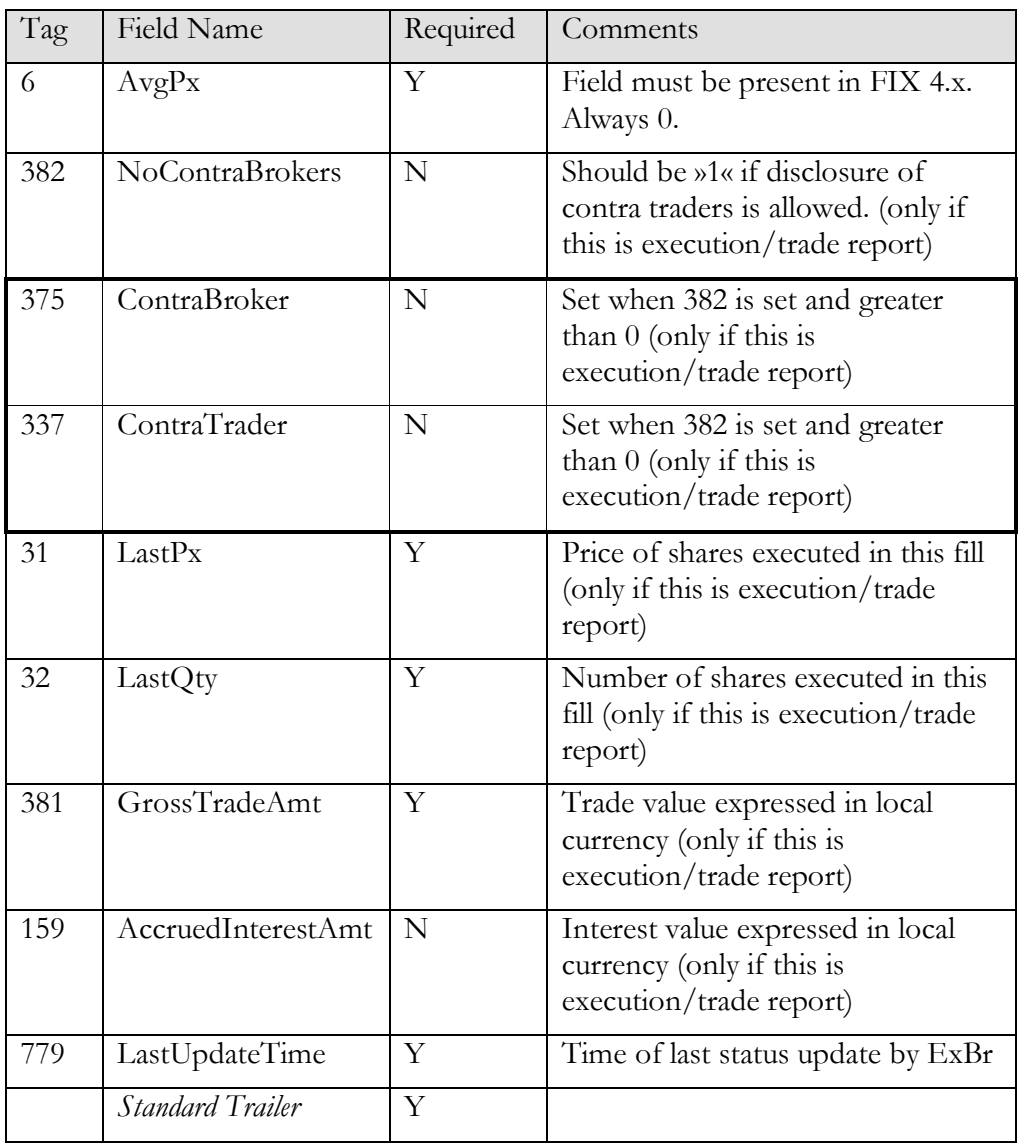

*ExecutionReport (outgoing rejection)*

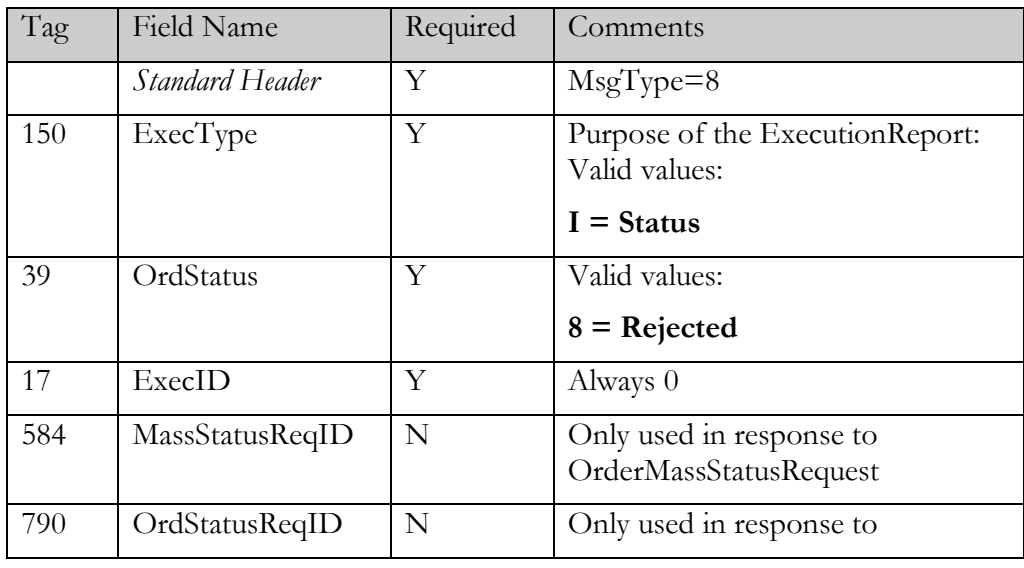

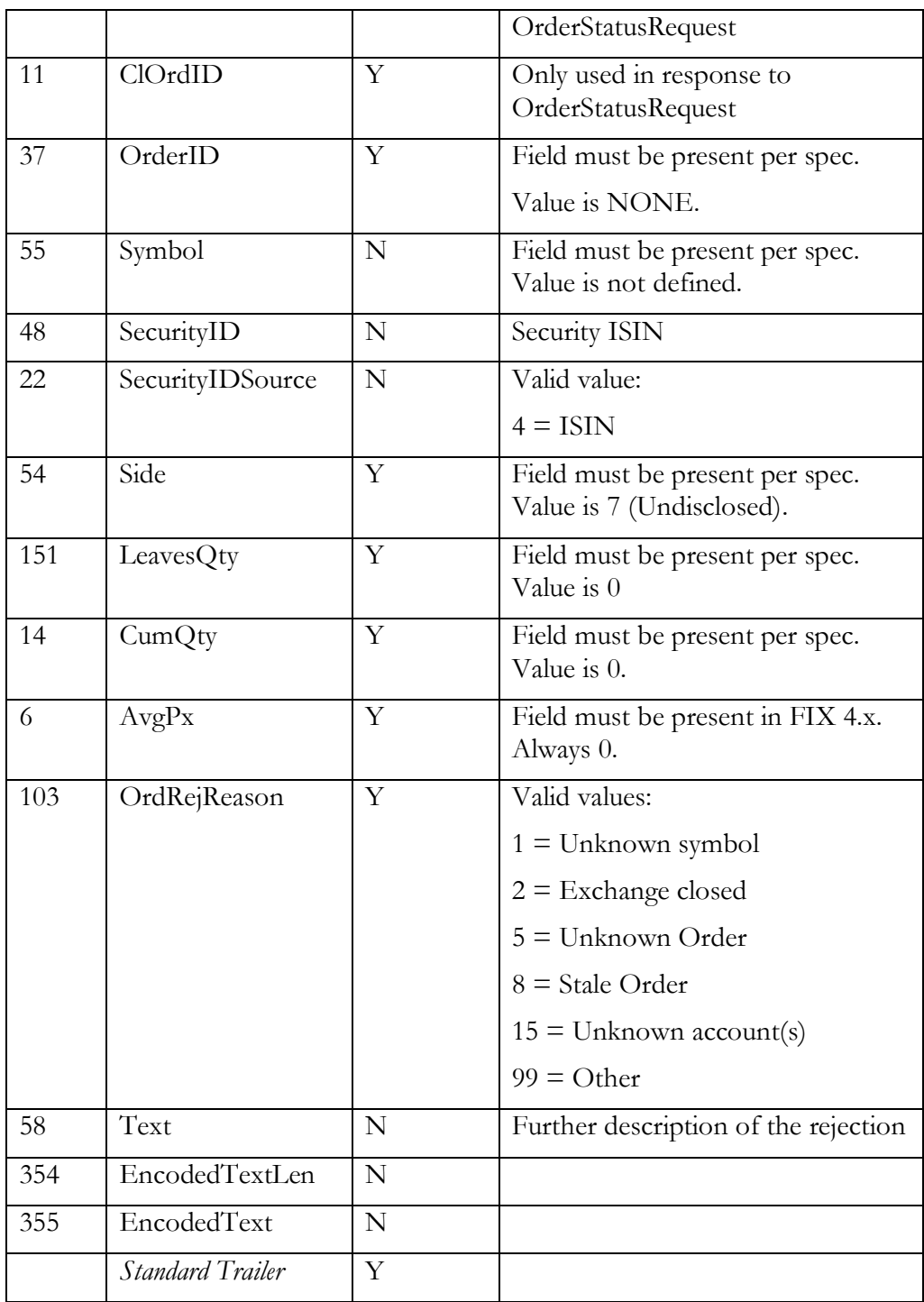

#### Mapping order statuses between exchanges and SEE Link

Participating exchanges use different trading systems which support different order statuses. SEE Link order routing system is supporting standard FIX 4.4 order statuses and expects ExBrs to translate statuses to supported codes before returning execution reports.

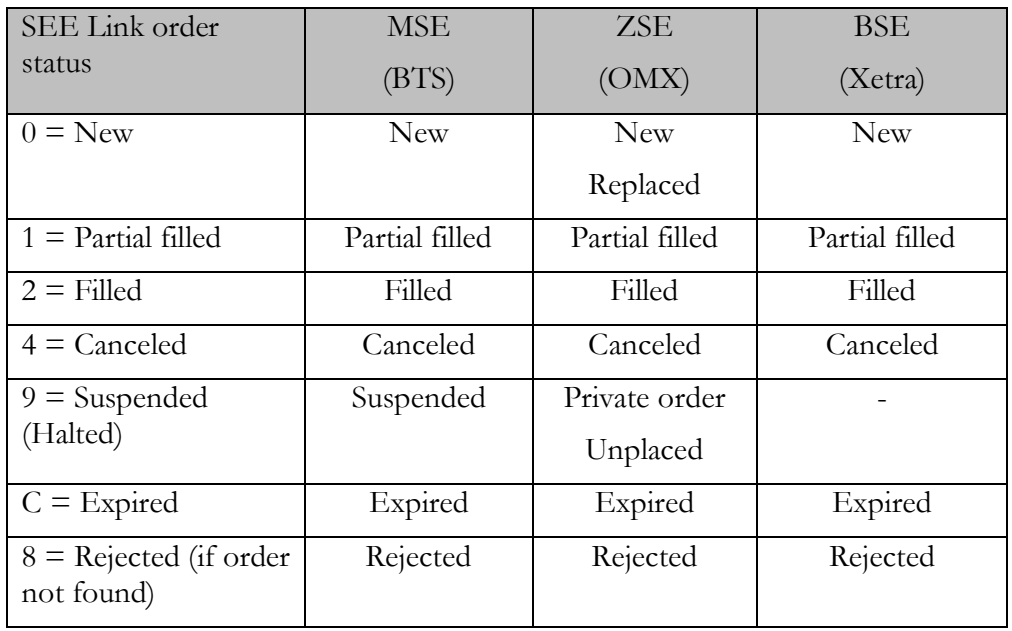

#### <span id="page-30-0"></span>Order Confirmations and Expiration

Executing brokers shall confirm active orders before every trading session by sending Execution Report with ExecType  $=$  I (Status). The SEE Link system will not remove orders which were not confirmed but originating broker will see old date in LastUpdateTime field and will not be sure if the status is still valid.

Executing broker shall report expired orders to SEE Link immediately when they get expired by the stock exchange by sending Execution Report with ExecType =  $C$  (Expired) and OrdStatus =  $C$  (Expired). Orders that were evidently expired (for example daily orders from previous days) and did not get status update from executing broker will be removed by SEE Link during the cleanup procedure. In this case OrderStatusRequest will return ExecutionReport with the OrdStatus =  $C$  (Expired) and Text = "Expired by SEE Link".

#### <span id="page-30-1"></span>Correcting accidentally reported orders and statuses

Originating broker can cancel or replace active order if he or she discovers mistake and order was not already executed.

Originating broker can send new execution report with different order status. If order is already in terminal state then he or she can send new execution report with ExecType=R (Restated) to bring it to another status.

# <span id="page-31-0"></span>**Trades**

#### <span id="page-31-1"></span>Report trade to involved party

After trade is made on the destination exchange, the executing broker is expected to promptly generate appropriate execution report with the reference to the original trader (ClOrdId), the system sends two separate confirmations to the buyer and the seller.

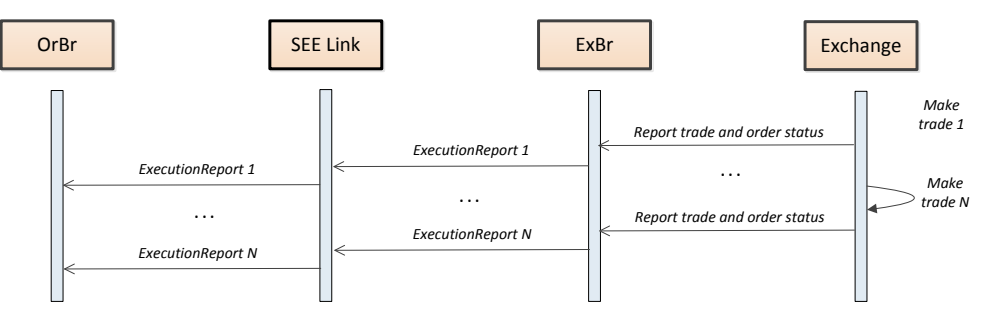

*ExecutionReport (outgoing report)*

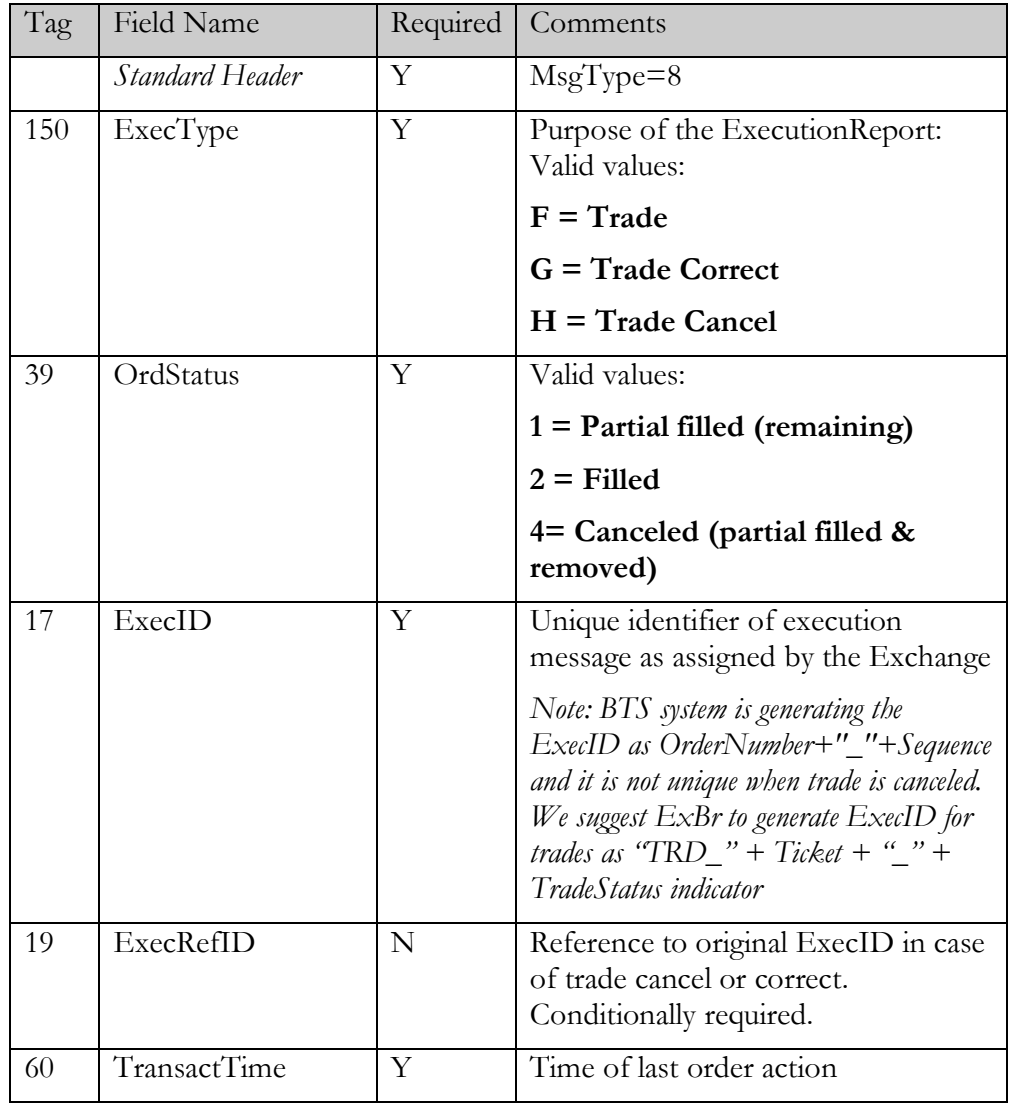

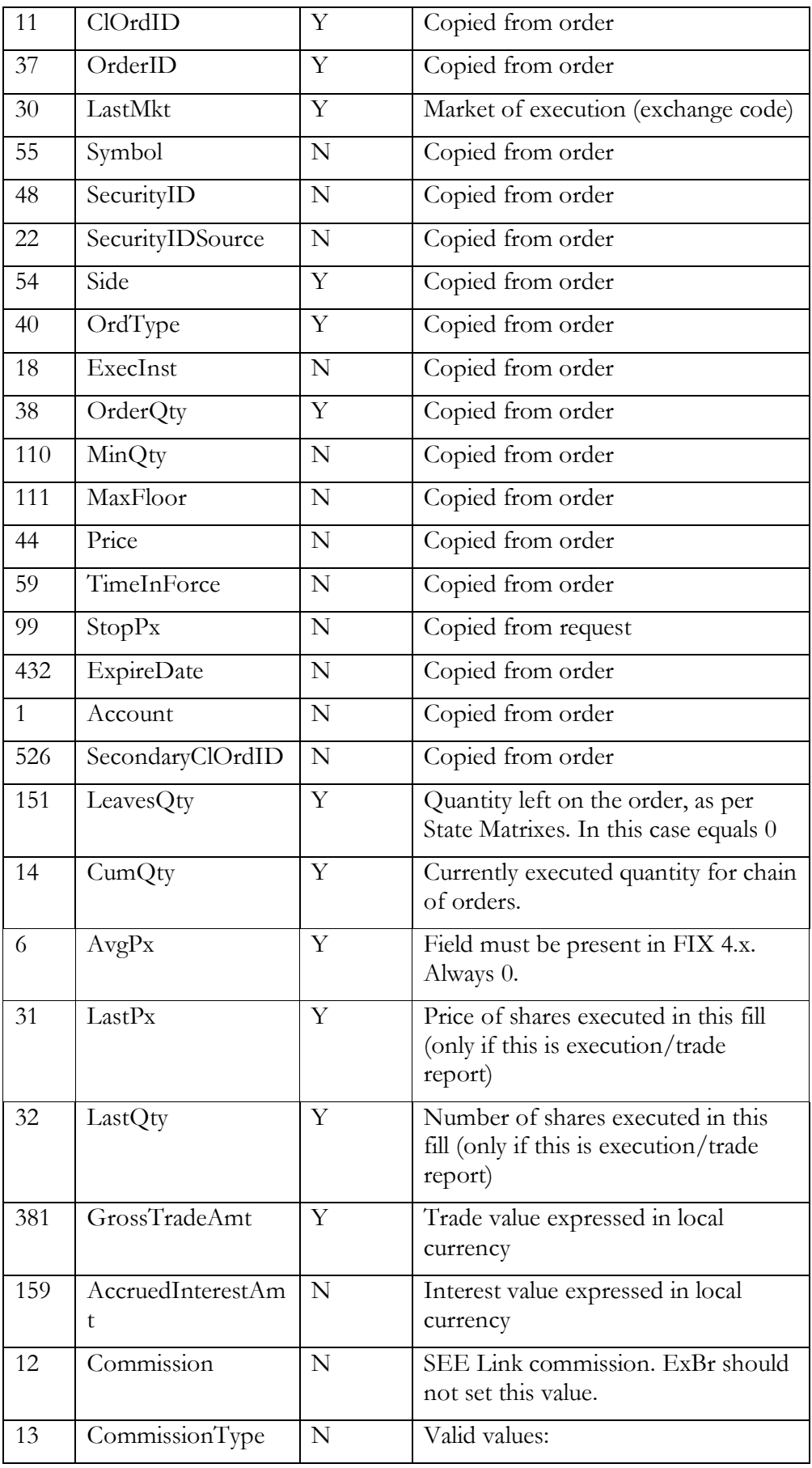

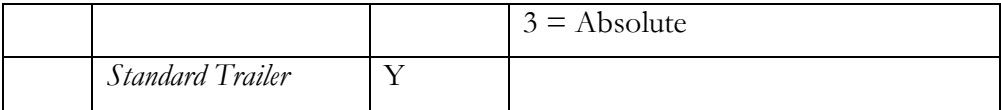

#### <span id="page-33-0"></span>Trade capture report

Trade capture report is intended for building a list of trades on the client side. This message does not include ClOrdID nor is available for previous days so it is not suitable for own trade confirmations.

TradeCaptureReportRequestAck is sent only in the following cases:

- confirmation of the subscription or unsubscription
- rejection of the TradeCaptureReportRequest
- as result of the snapshot request if there are no results to return.

#### *TradeCaptureReportRequest (inbound)*

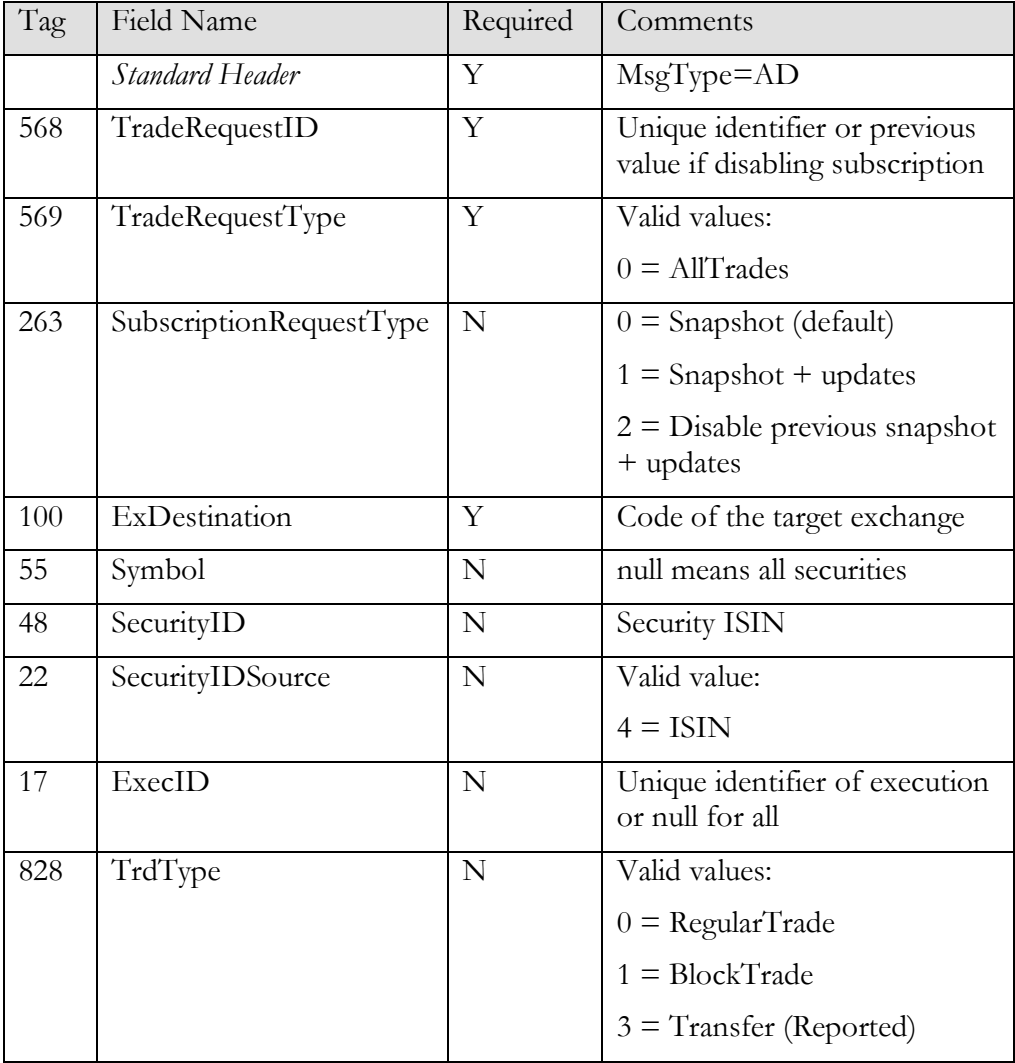

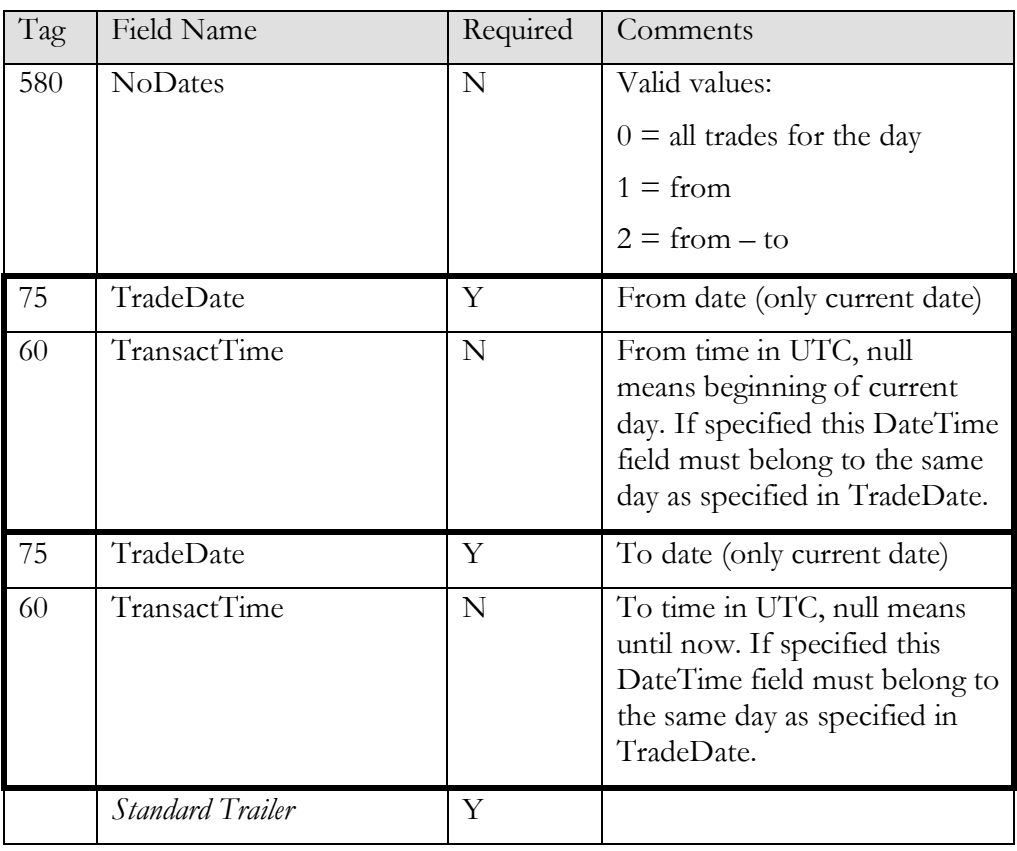

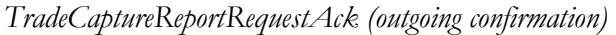

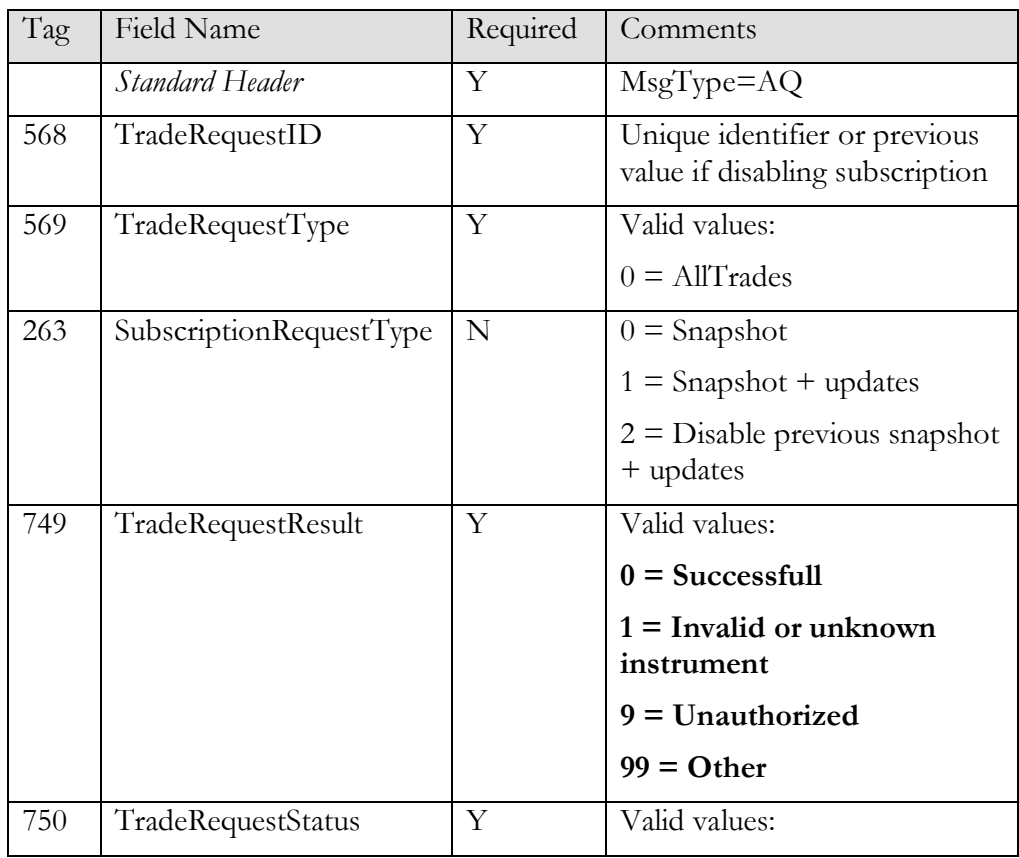

| Tag | Field Name              | Required | Comments            |
|-----|-------------------------|----------|---------------------|
|     |                         |          | $0 =$ Accepted      |
|     |                         |          | $1 =$ Completed     |
|     |                         |          | $2 =$ Rejected      |
| 58  | Text                    | N        | Further information |
| 354 | EncodedTextLen          | N        |                     |
| 355 | EncodedText             | N        |                     |
|     | <b>Standard Trailer</b> | Y        |                     |

*TradeCaptureReport (outgoing confirmation)*

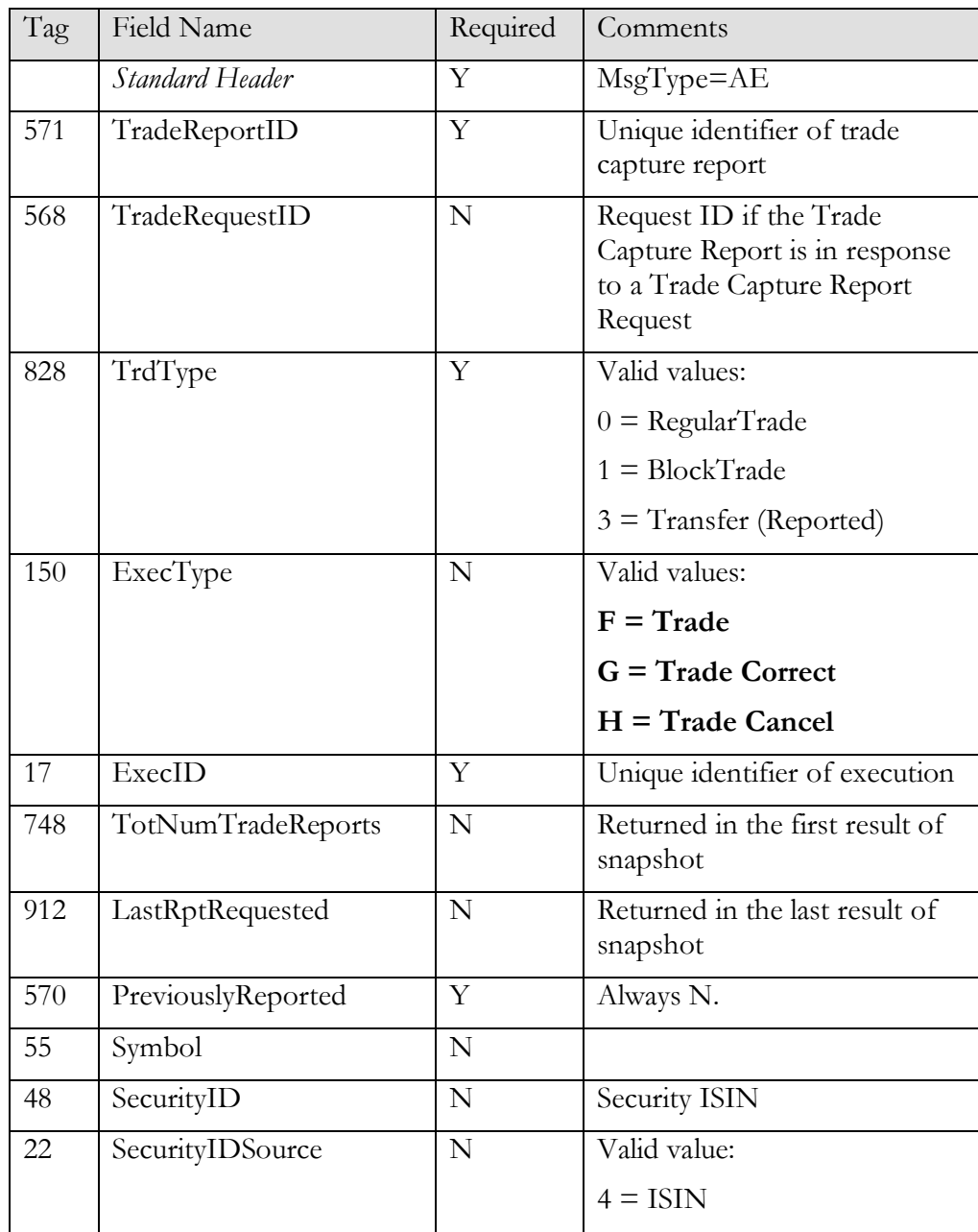

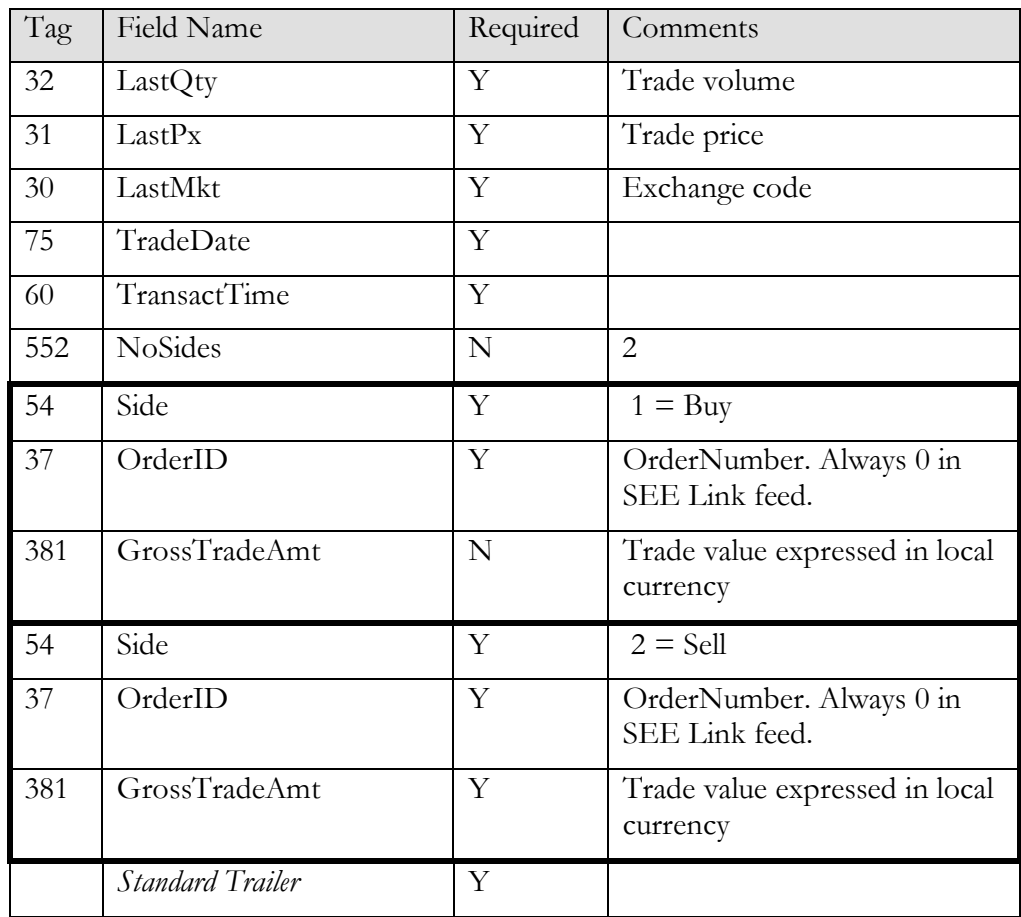

# <span id="page-36-0"></span>**Securities**

#### <span id="page-36-1"></span>Security list

FIX interface supports simple querying of active securities and indices. Securities that are not yet listed or the ones that are delisted for more than 1 week are not returned. Indices are distinguished from securities by CFI Code.

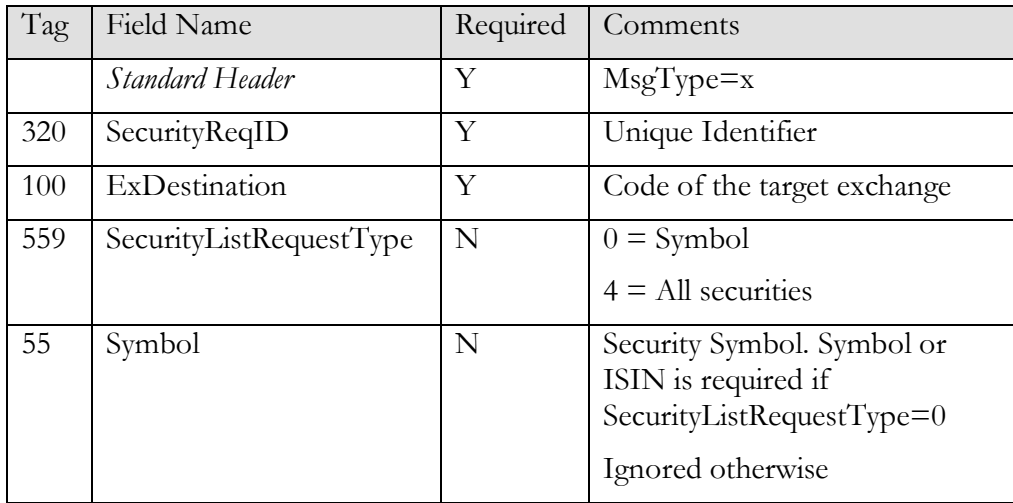

*SecurityListRequest (inbound)*

| Tag | Field Name       | Required | Comments                                                                                          |
|-----|------------------|----------|---------------------------------------------------------------------------------------------------|
| 48  | SecurityID       | N        | Security ISIN. Symbol or ISIN<br>is required if<br>SecurityListRequestType=0<br>Ignored otherwise |
| 22  | SecurityIDSource | N        | Valid value:<br>$4 = ISIN$                                                                        |
|     | Standard Trailer | Y        |                                                                                                   |

*SecurityList (outgoing confirmation or rejection)*

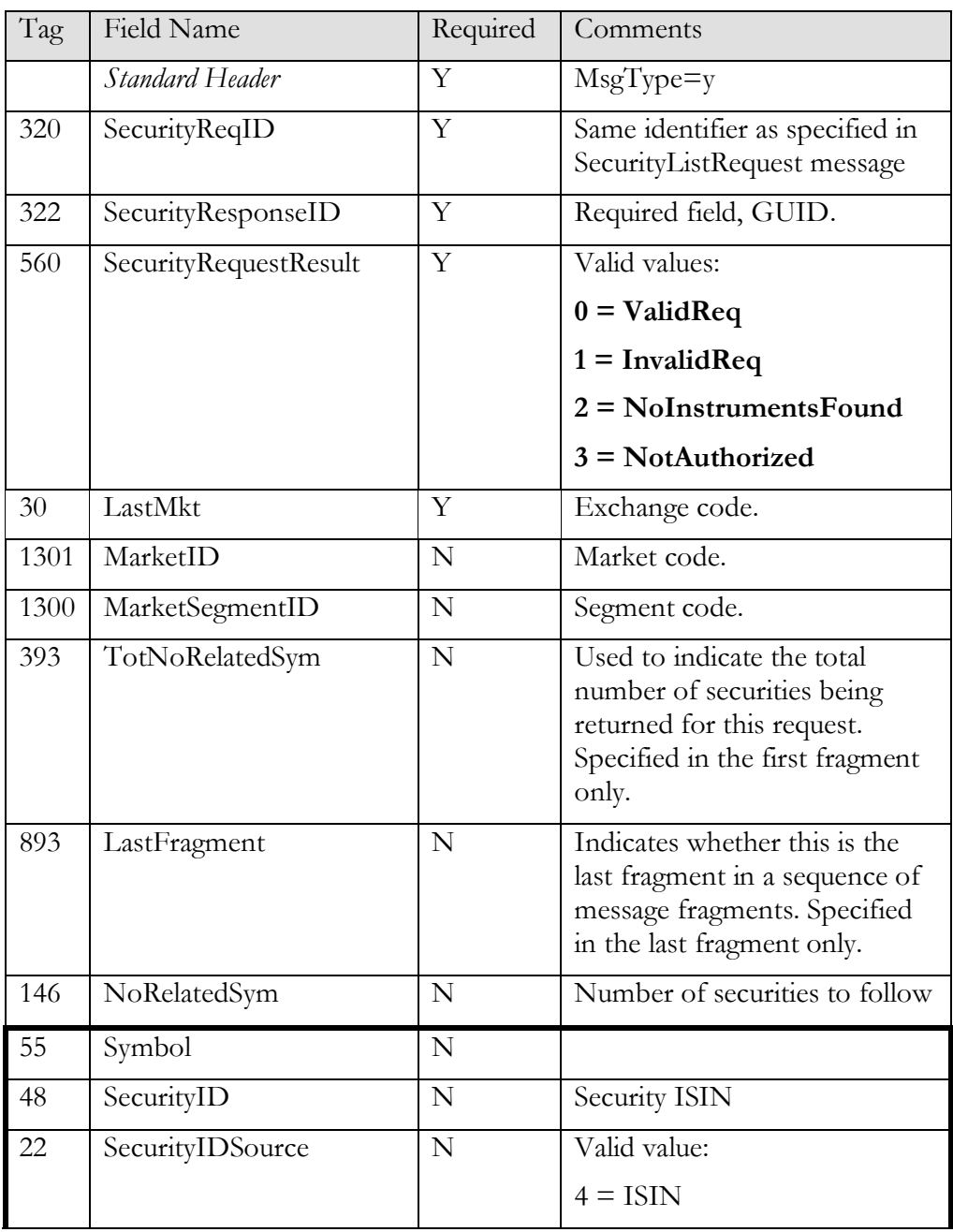

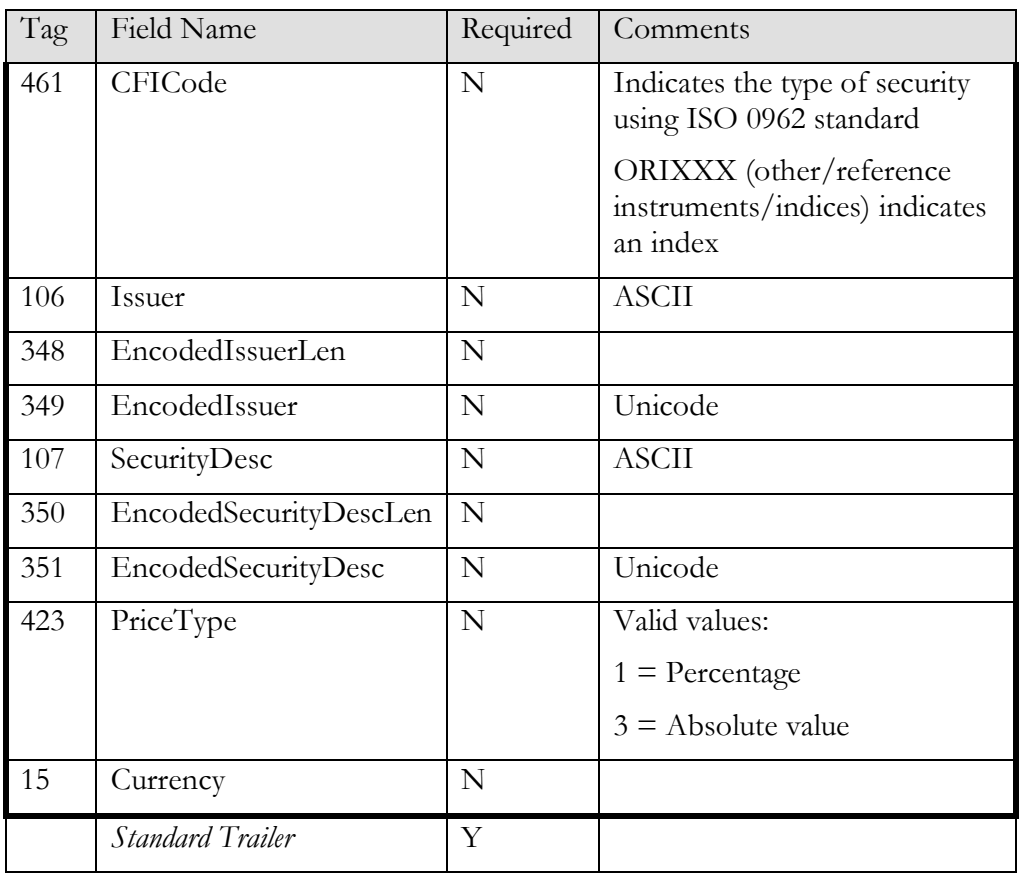

## <span id="page-39-0"></span>Market Data

Market data message is carrying essential market situation details. Normal usage is subscription to this message. In this case system sends new data every 10 seconds if there was any change.

SEE Link currently supports only aggregated order book (market by price).

Please note the order book data is limited to depth of 5 and the trade list includes last 5 trades. If you want to build a list of all concluded trades you should use Trade Capture message.

All those numbers are system parameters and can be further limited by the stock exchanges.

| Tag | Field Name              | Required | Comments                                                                               |  |  |  |  |
|-----|-------------------------|----------|----------------------------------------------------------------------------------------|--|--|--|--|
|     | Standard Header         | Υ        | $MsgType=V$                                                                            |  |  |  |  |
| 262 | MDReqID                 | Y        | Unique identifier or previous<br>value if disabling subscription                       |  |  |  |  |
| 100 | ExDestination           | Y        | Code of the target exchange                                                            |  |  |  |  |
| 263 | SubscriptionRequestType | Y        | Valid values:                                                                          |  |  |  |  |
|     |                         |          | $0 =$ Snapshot                                                                         |  |  |  |  |
|     |                         |          | $1 =$ Snapshot + updates                                                               |  |  |  |  |
|     |                         |          | $2 =$ Unsubscribe                                                                      |  |  |  |  |
| 264 | MarketDepth             | Y        | Currently limited to max 5<br>positions                                                |  |  |  |  |
| 265 | MDUpdateType            | N        | Required if<br>SubscriptionRequestType $=$<br>Snapshot + updates (1). Valid<br>values: |  |  |  |  |
|     |                         |          | $0 = Full$                                                                             |  |  |  |  |
|     |                         |          | $1 = \text{Incremental}$ (currently not used)                                          |  |  |  |  |
| 266 | AggregatedBook          | N        | Default and only currently<br>supported value is Y'.                                   |  |  |  |  |
| 267 | NoMDEntryTypes          | Y        | Number of data types to<br>follow.                                                     |  |  |  |  |
| 269 | MDEntryType             | Y        | Valid values:                                                                          |  |  |  |  |
|     |                         |          | $0 = Bid$                                                                              |  |  |  |  |
|     |                         |          | $1 =$ Offer (Ask)                                                                      |  |  |  |  |
|     |                         |          | $2 = Trade$                                                                            |  |  |  |  |

*MarketDataRequest (inbound)*

| Tag | Field Name              | Required | Comments                                                                           |  |  |  |
|-----|-------------------------|----------|------------------------------------------------------------------------------------|--|--|--|
|     |                         |          | $3 =$ Index Value                                                                  |  |  |  |
|     |                         |          | $4 =$ Open price                                                                   |  |  |  |
|     |                         |          | $5 =$ Close price                                                                  |  |  |  |
|     |                         |          | $7 =$ High price                                                                   |  |  |  |
|     |                         |          | $8 =$ Low price                                                                    |  |  |  |
|     |                         |          | $B = Traded volume$                                                                |  |  |  |
|     |                         |          | $P = Indicative opening price$<br>and quantity (=Auction clearing<br>price in BSE) |  |  |  |
|     |                         |          | $R$ = Reference price                                                              |  |  |  |
| 146 | NoRelatedSym            | Y        | Number of instruments to<br>follow                                                 |  |  |  |
| 55  | Symbol                  | N        | Security trading code or index<br>code (if MDEntryType $=$ 3).                     |  |  |  |
|     |                         |          | Asterisk (*) means all.                                                            |  |  |  |
| 48  | SecurityID              | N        | Security ISIN                                                                      |  |  |  |
| 22  | SecurityIDSource        | N        | Valid value:                                                                       |  |  |  |
|     |                         |          | $4 = ISIN$                                                                         |  |  |  |
|     | <b>Standard Trailer</b> | Y        |                                                                                    |  |  |  |

*MarketDataSnapshotFullRefresh (outgoing data)*

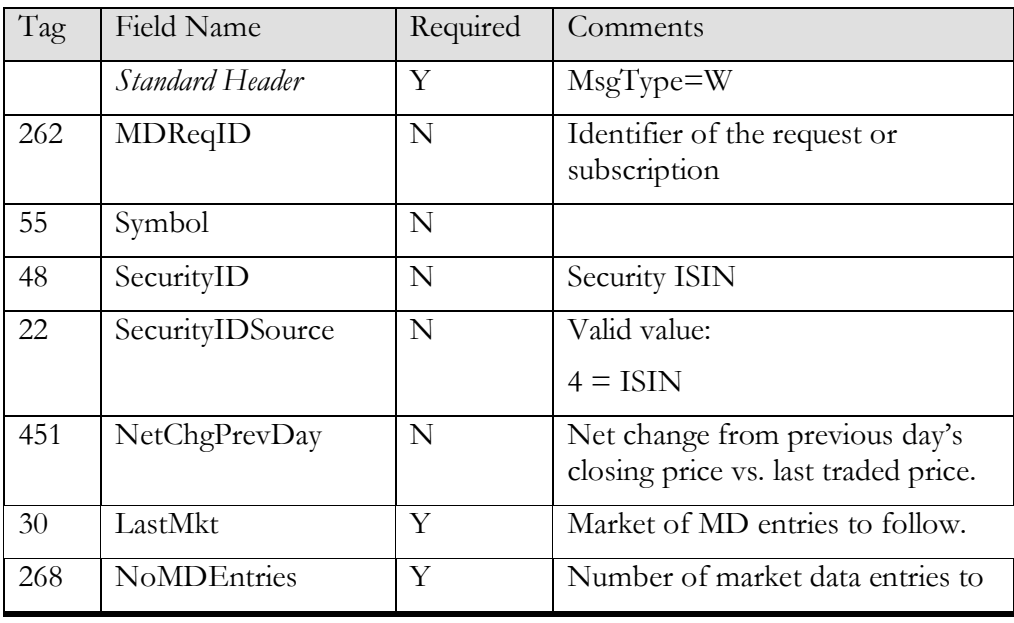

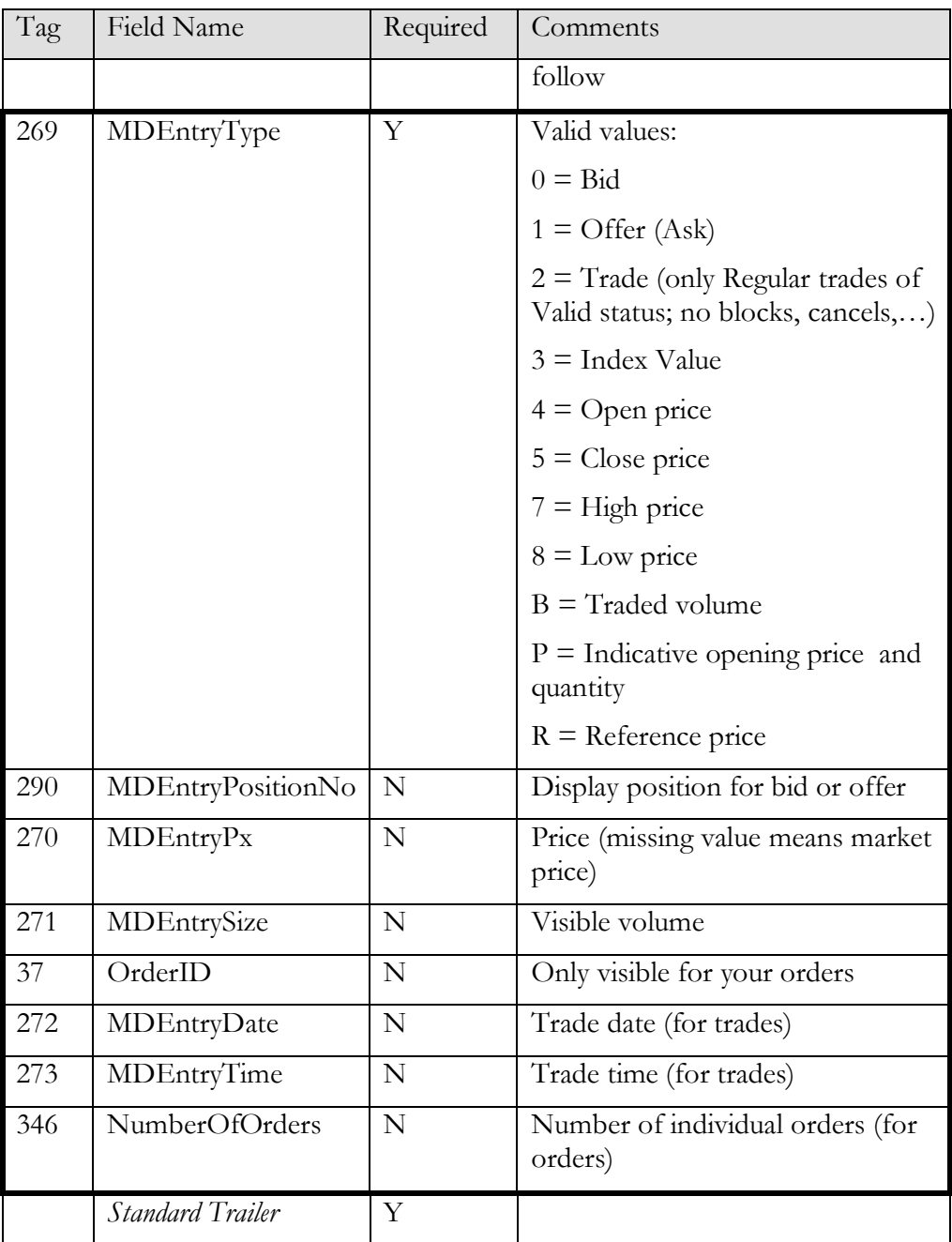

*MarketDataRequestReject (outgoing rejection)*

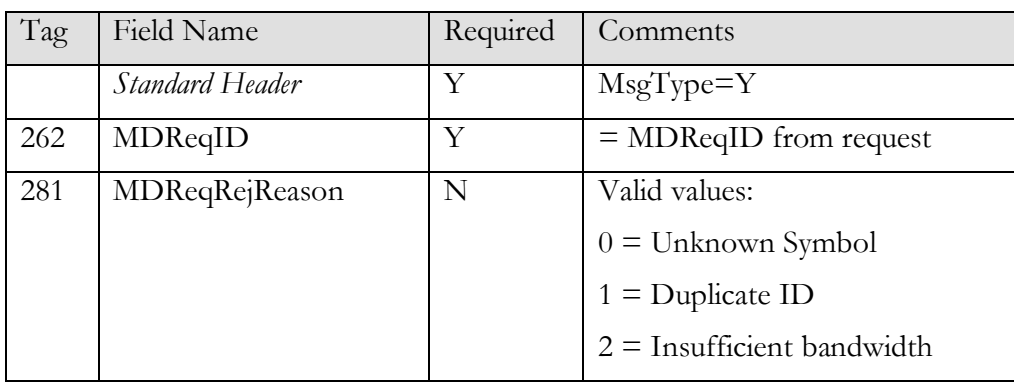

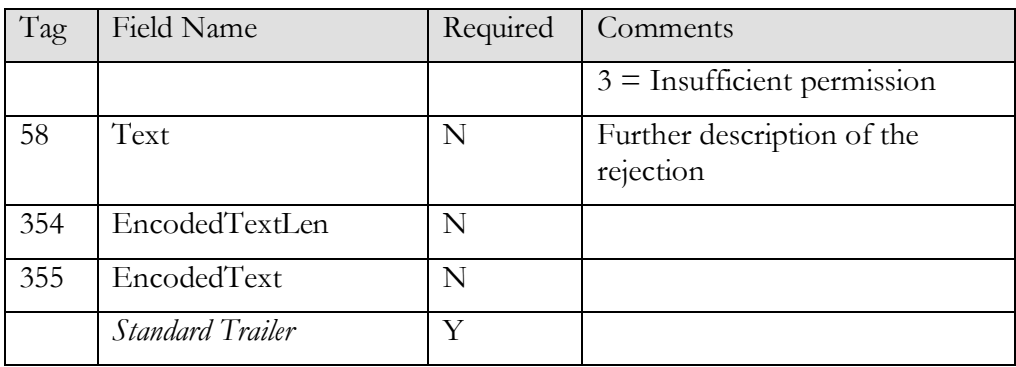

# <span id="page-42-0"></span>**Other**

#### <span id="page-42-1"></span>News

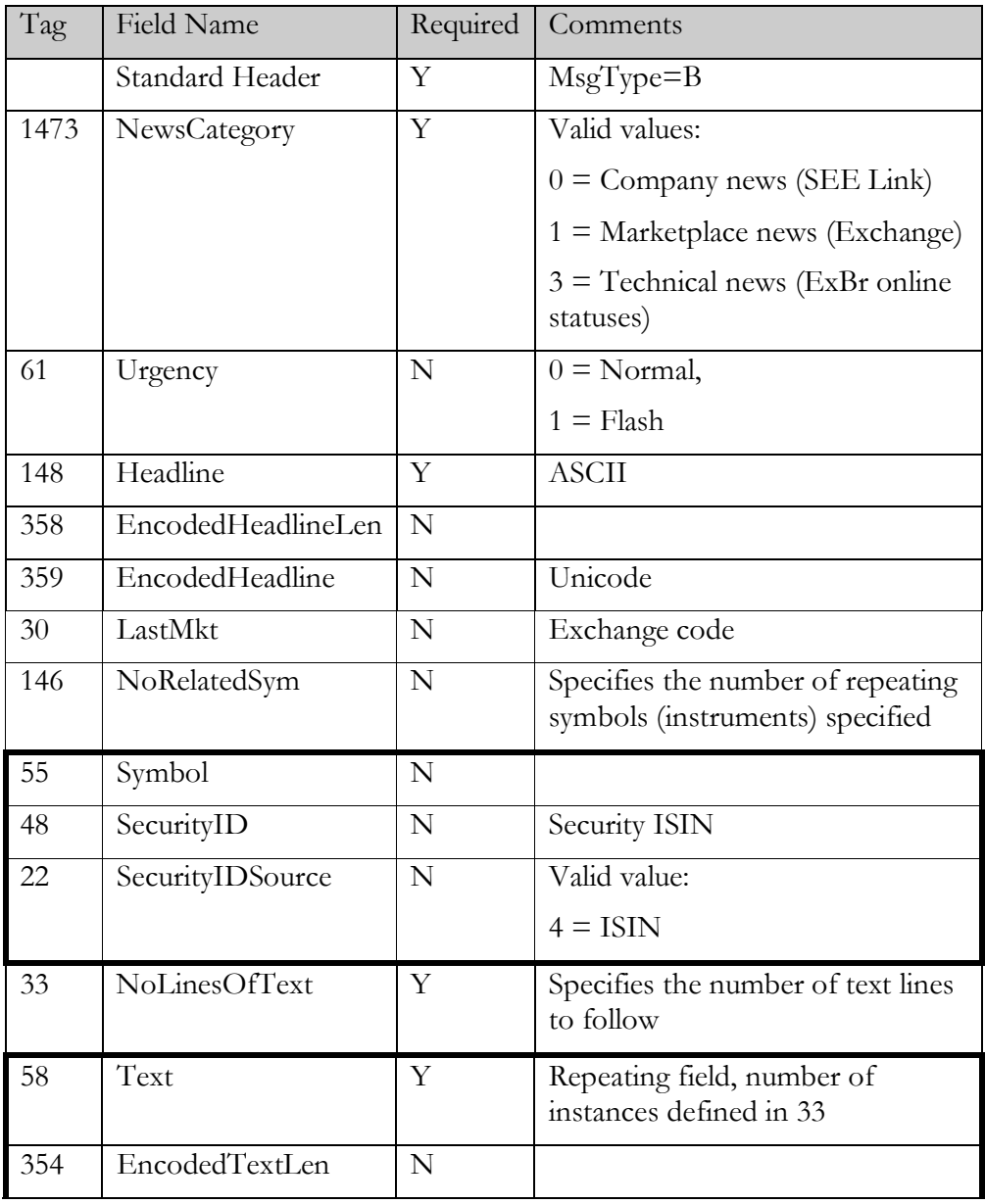

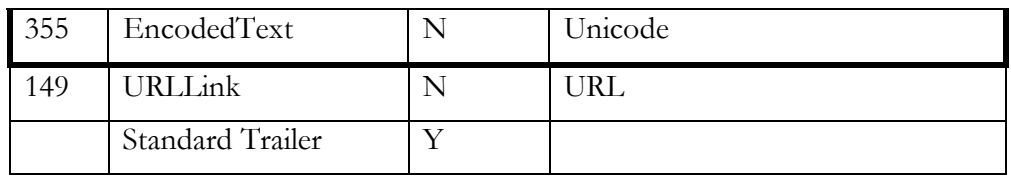

Online statuses of the executing brokers are reported in separate line for each associated ExBr in a format:

Exchange code; ExBr SEE Link ID; ONLINE/OFFLINE;

# <span id="page-43-0"></span>Data validation

The system executes basic validation on incoming messages. System always validates the following:

- are OrBr and ExBr valid members
- do OrBr and ExBr have a valid Order routing agreement
- is instrument valid and enabled

On validation failure the system will respond with BusinessMessageReject or OrderCancelReject as appropriate.

#### <span id="page-43-1"></span>**NewOrderSingle**

Allowed field values and combinations:

- $\bullet$  OrderQty > 0
- MinQty == null or  $1 \leq$  MinQty  $\leq$  OrderQty
- MaxFloor  $==$  null or MaxFloor  $<=$  OrderQty
- QrderQty, MinQty and MaxFloor can only be whole numbers
- if (TimeInForce  $==$  Good Till Date) ExpireDate  $!=$  null and ExpireDate >= Today
- if ExecInst is AllOrNone, MinQty must be null
- Allowed Price and StopPx based on ordType:

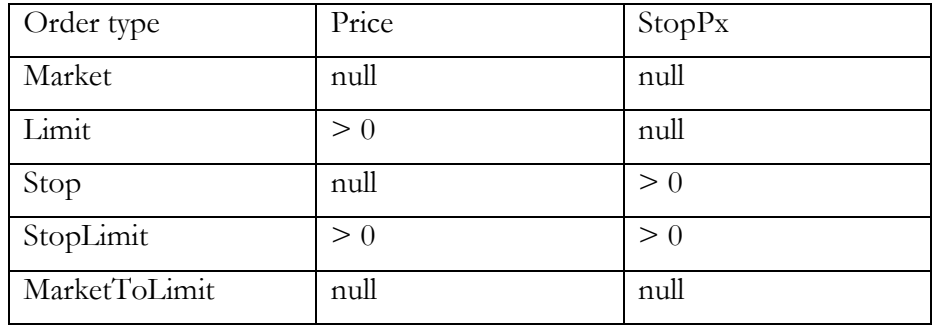

# <span id="page-44-0"></span>OrderCancelReplaceRequest

Same logic as with NewOrderSingle applies. Additional validation:

orderCancelReplace.OrderQty must be at least existingOrder.CumQty

## <span id="page-44-1"></span>Execution report

Compare the following fields between order request (OR) and execution report (ER):

- Symbol/ISIN (must be equal)
- Side (must be equal)
- OrdType must be equal or one the following transitions:
	- $\circ$  Stop  $\rightarrow$  Market
	- $\circ$  StopLimit $\rightarrow$ Limit
	- $\circ$  MarketToLimit $\rightarrow$ Limit
- ExecInst (must be equal)
- OrderQty (must be equal)
- ExecInst (both null or equal)
- MinOty:
	- o if OR.MinQty is null  $\rightarrow$  ER.MinQty must be null
	- o in starting states (New, Stopped) both must equal;
	- o if OR.MinQty not null && OrdStatus == PartiallyFilled => null or min (OR.Qty, ER.LeavesQty))
	- o Not important with other statuses
- MaxFloor
	- o if OR.MaxFloor is null  $\rightarrow$  ER.MaxFloor must be null
	- o if OR.MaxFloor not null and OrdStatus == New or Stopped  $\rightarrow$  must be equal
	- o if OR.MaxFloor not null and OrdStatus  $==$  PartiallyFilled  $\rightarrow$ null or min (OR. MaxFloor, ER.LeavesQty))
	- o Not important with other statuses
- Price (if both OR and ER have Price, it must be equal, see [NewOrderSingle\)](#page-43-1)
- $\bullet$  StopPx (If both request and ExRep have StopPx, it must be equal, see [NewOrderSingle\)](#page-43-1)
- Account (must be equal)
- SecondaryClOrdID (must be equal)
- TransactTime  $\ll =$  Now + 1 minute)
- LeavesOty (between 0 and OrderOty; in terminal states (Canceled, Expired, Filed, Removed) must be 0)
- CumQty (between 0 and OrderQty; in starting states (New, Stopped) must be 0)
- LastPx  $(> 0; \text{in starting states (New, Stopped) must be null})$
- LastQty (between 0 and OrderQty; in starting states (New, Stopped) must be null)
- GrossTradeAmt  $(> 0; \text{in starting states}$  (New, Stopped) must be null)
- AccruedInterestAmt (null or  $\geq=0$ ; in starting states (New, Stopped) must be null)

| ordStatus\      | OrderStatus | New    | Trade  | TradeCancel | TradeCorrect | Canceled   Rejected |        | Suspended | Expired | Restated |
|-----------------|-------------|--------|--------|-------------|--------------|---------------------|--------|-----------|---------|----------|
| ExecType        |             |        |        |             |              |                     |        |           |         |          |
| <b>New</b>      | $^{+}$      | $^{+}$ |        |             |              |                     |        |           |         | $^{+}$   |
| Stopped         | $^{+}$      | $^{+}$ | $^{+}$ | $^{+}$      | $+$          |                     |        |           |         | $^{+}$   |
| PartiallyFilled | $+$         |        | $^{+}$ | $+$         | $+$          |                     |        |           |         | $+$      |
| Filled          | $+$         |        | $+$    | $+$         | $+$          |                     |        |           |         | $+$      |
| Canceled        | $^{+}$      |        | $^+$   | $+$         | $+$          | $^{+}$              |        |           |         | $^{+}$   |
| Rejected        | $+$         |        | $+$    | $+$         | $+$          |                     | $^{+}$ |           |         | $+$      |
| Suspended       | $^{+}$      | $^{+}$ | $^{+}$ | $+$         | $+$          |                     |        | $^{+}$    |         | $+$      |
| Expired         | $+$         |        | $+$    | $+$         | $+$          |                     |        |           | $^{+}$  | $^{+}$   |

Allowed new OrderStatus and ExecType combination in incoming ExecutionReport:

41

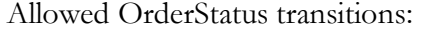

 $\overline{a}$ 

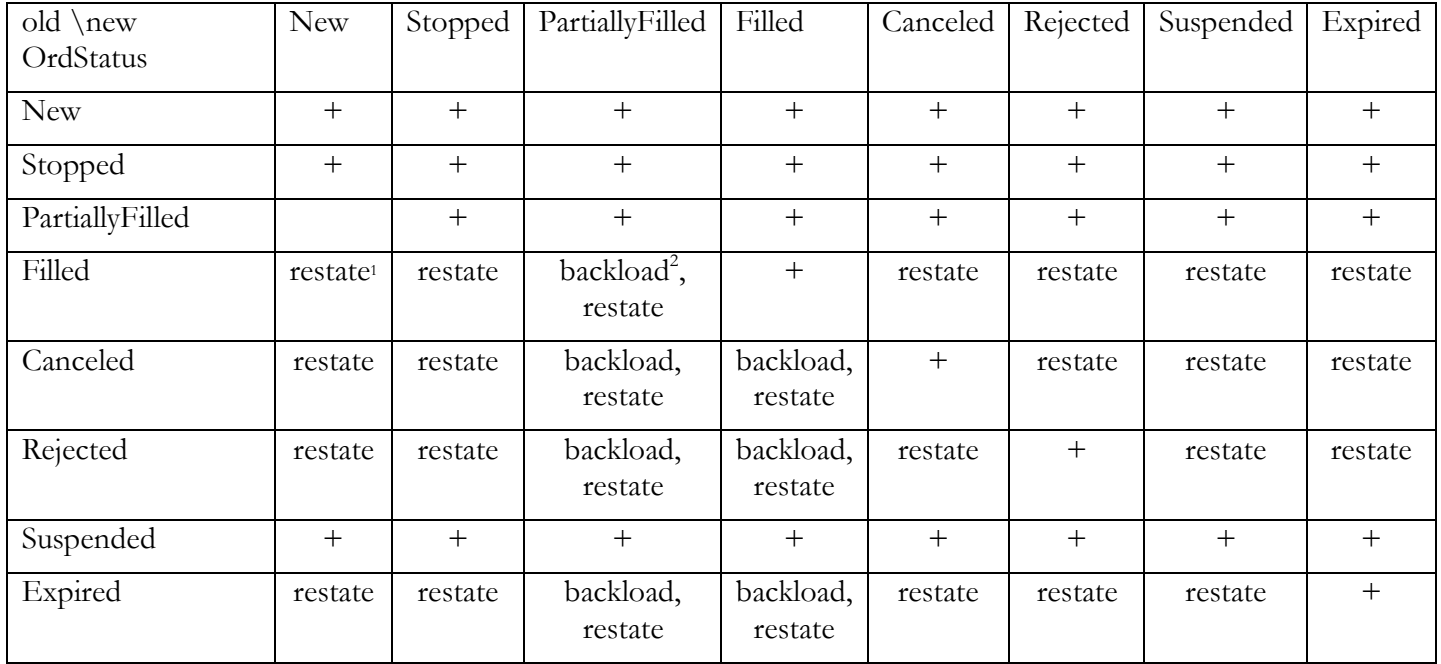

<sup>&</sup>lt;sup>1</sup> Execution report with ExecType=Restated allows to bring order from terminal state to any other state. Restate can only be done within the same day when order was put into terminal state. It is intended for correcting mistakes.

<sup>2</sup> we accept reporting trades for order which is already in terminal state but the state will not change. Backloading of trades will not change CumQty, LastPx, LastQty, GrossTradeAmt or AccruedInterestAmt in the terminal execution report.